"*Clouds are not spheres, mountains are not cones, coastlines are not circles, and bark is not smooth, nor does lightning travel in a straight line." Benoit Mandelbrot*

# **Fraktálok és káosz 1. Fraktális dimenzió**

Szirmay-Kalos László

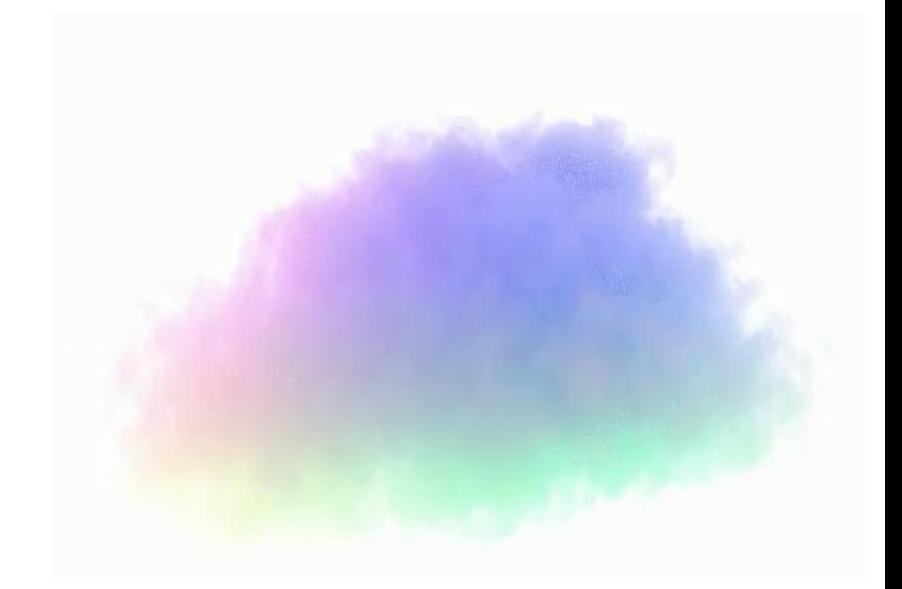

# A valóság (természet) metrikus?

- **Idáig a virtuális világ = euklideszi, gömbi, hiperbolikus**
	- "Sima" egyenesre/síkra épít
		- Kicsiben mindenki lineáris: **Skálafüggőség**, differenciálható
	- Méret = lefedés: Hossz (1D) = szakasz; felület (2D) = négyzet; térfogat (3D) = kocka
	- Dimenzió: koordináták minimális száma; görbe (1D):  $r(t)$ ; felület (2D):  $r(u, v)$ ; **milyen méret értelmes?**

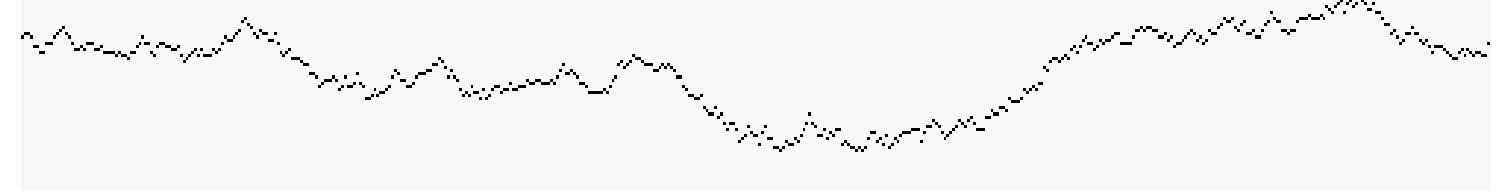

- **Természet**
	- **Skálafüggetlen**, azaz közelről olyan, mint messziről
	- Nem lesz kicsiben sem lineáris
	- Nem differenciálható
	- Szakasz, négyzet, kocka lefedés nem működik (dimenzió?)

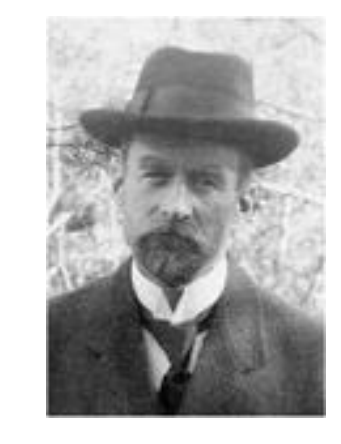

## (Helge von) Koch görbe: hossz végtelen

$$
\int_{\mathcal{R}^{n}} \int_{\mathcal{R}^{n}} \int_{\mathcal{R}^{n}} \int_{\mathcal{R}^{n}} \int_{\mathcal{R}^{n}} f_{\mathcal{R}^{n}} f_{\mathcal{R}^{n}} = l_{0} \left(\frac{4}{3}\right)^{n} \to \infty
$$

- Véges tartományban végtelen hosszú: Dimenzió > 1
- Területe zérus: Dimenzió < 2
- Folytonos
- Sehol sem differenciálható (tüskés)
- Önhasonló

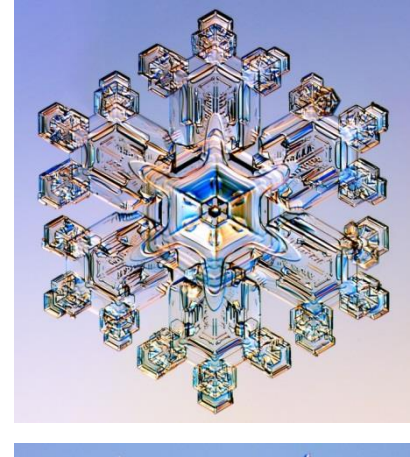

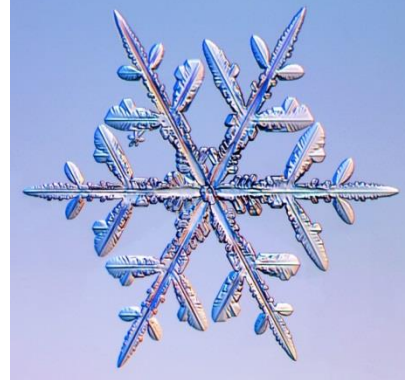

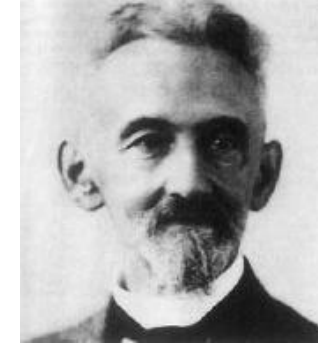

#### (Felix) Hausdorff dimenzió önhasonló objektumokra

 $r = 1/2$  kicsinyítés

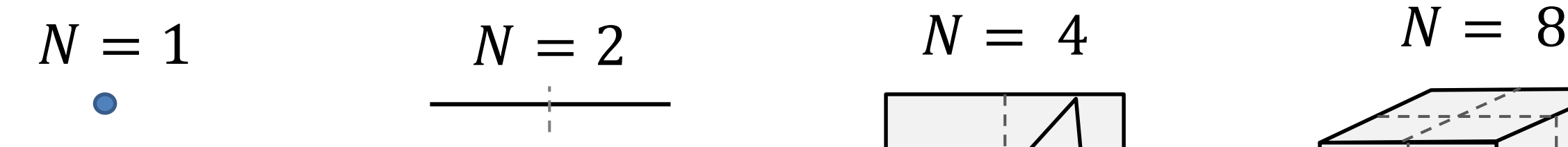

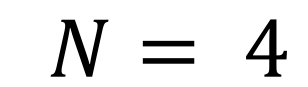

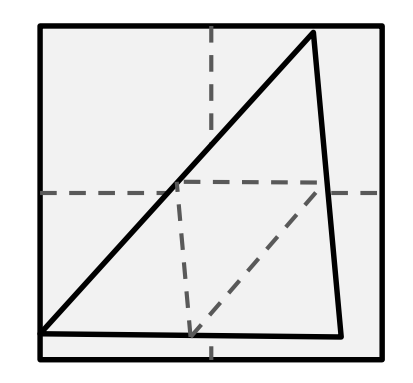

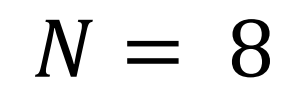

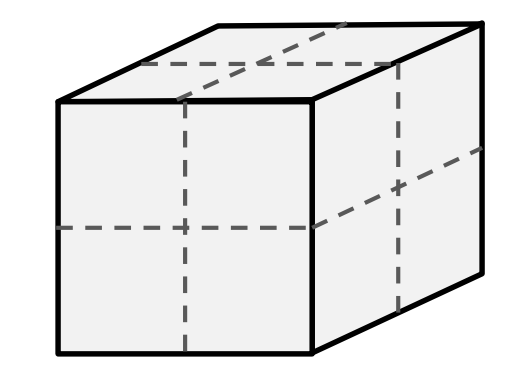

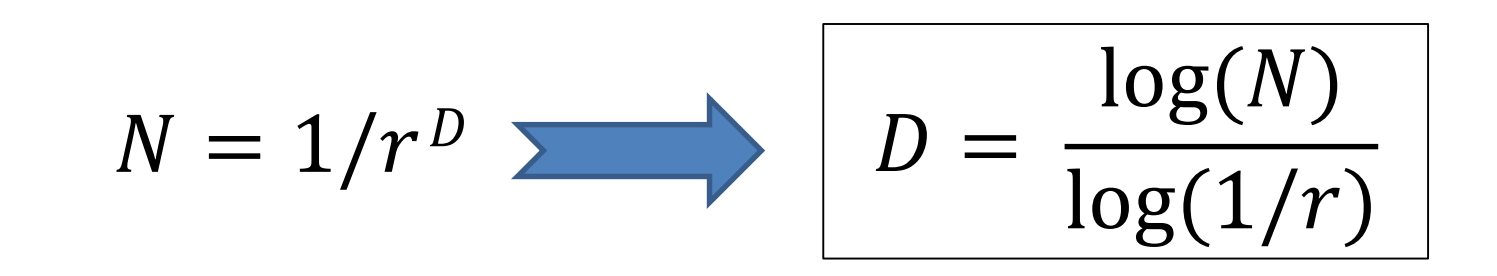

#### Koch görbe Hausdorff dimenziója

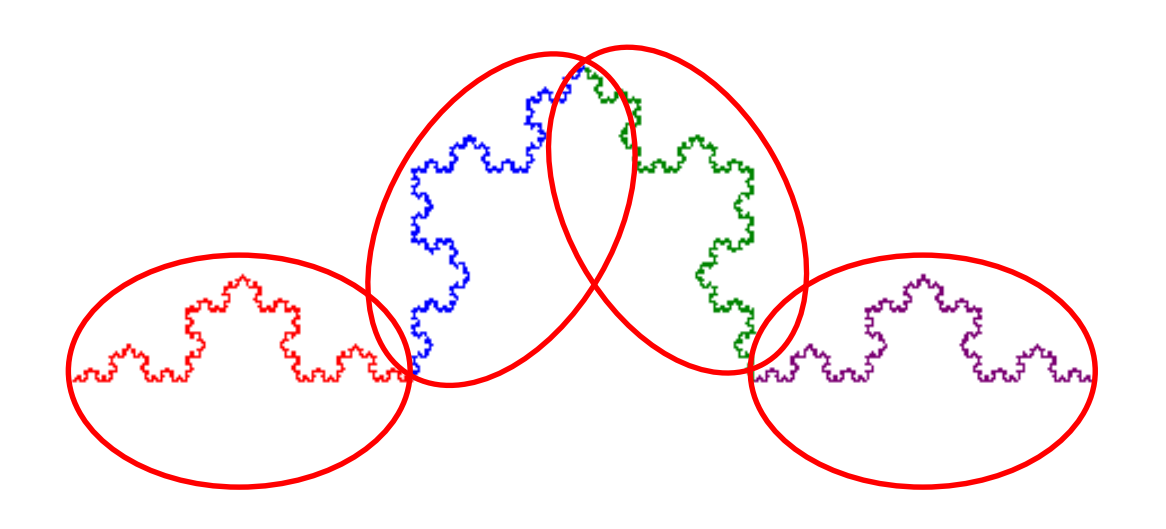

$$
\begin{vmatrix} r = 1/3 \\ N = 4 \end{vmatrix}
$$

$$
D = \frac{\log(4)}{\log(3)} \approx 1.26
$$

#### Lindenmayer (Arisztid) rendszerek

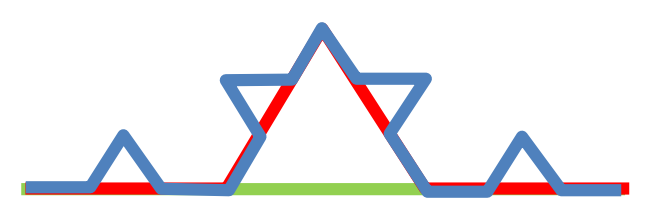

 $F \rightarrow F + 60F - 120F + 60F$  $r = 1/3$ ,  $N = 4$ ,  $D = \log(4)/\log(3) = 1.26$ 

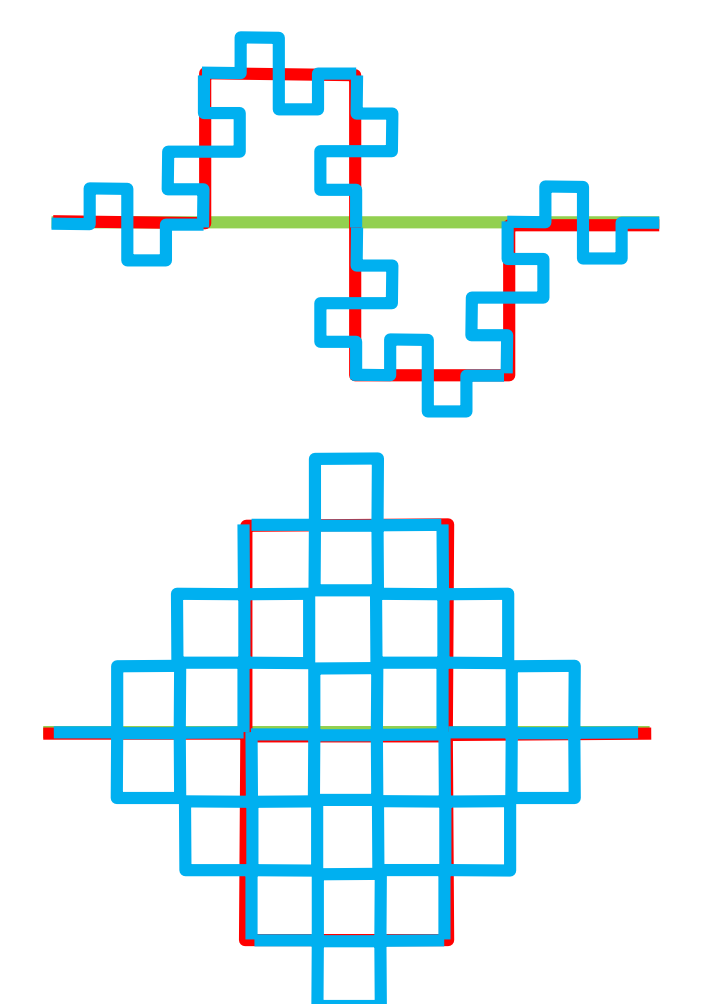

FF+90F-90F-90FF+90F+90F-90F  $r = 1/4$ ,  $N = 8$ ,  $D = \log(8)/\log(4) = 1.5$ 

FF+90F-90F-90F-90F+90F+90F+90F-90F  $r = 1/3, N = 9, D = \log(9)/\log(3) = 2$ 

Peano/Hilbert térkitöltő görbe

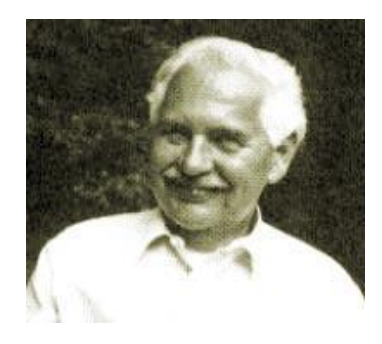

#### Nem önhasonló objektumok: vonalzó dimenzió

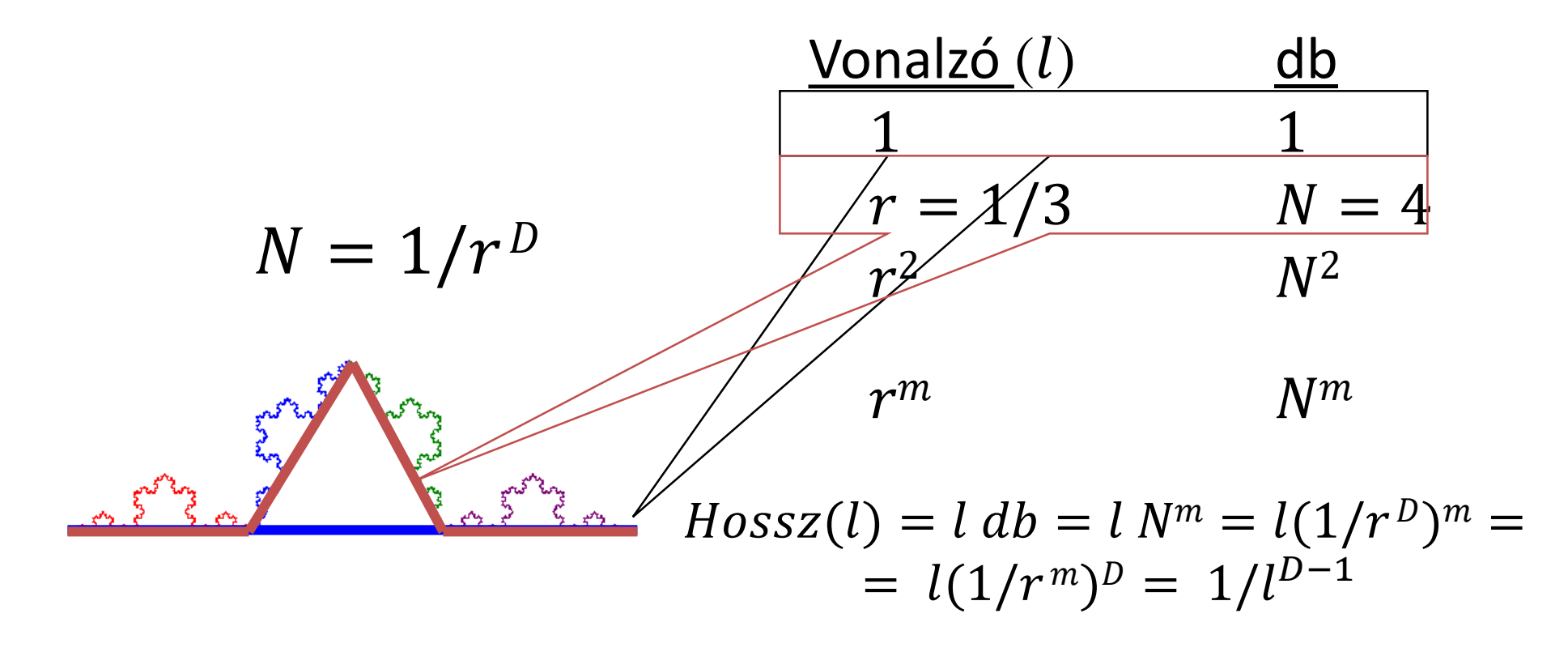

$$
D = -\log(Hossz(l))/\log(l) + 1
$$

#### Dimenziómérés = hosszmérés

EEG görbe

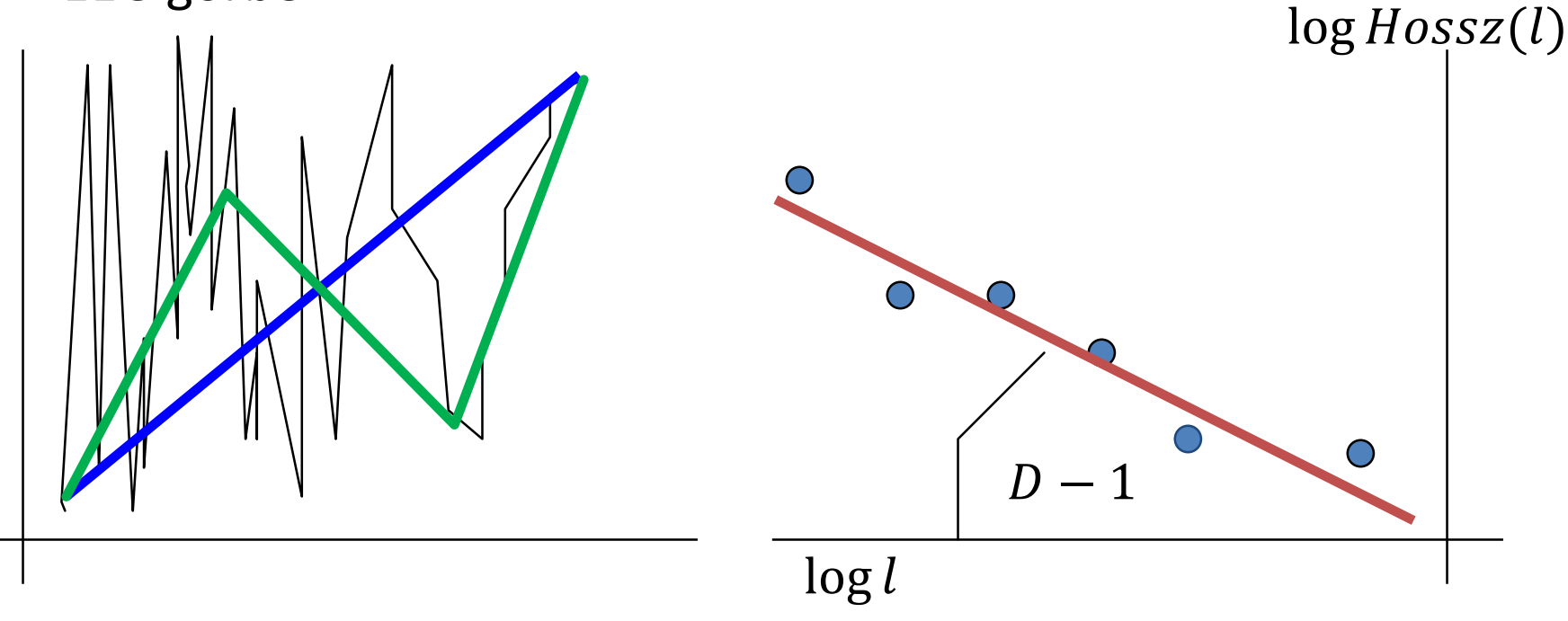

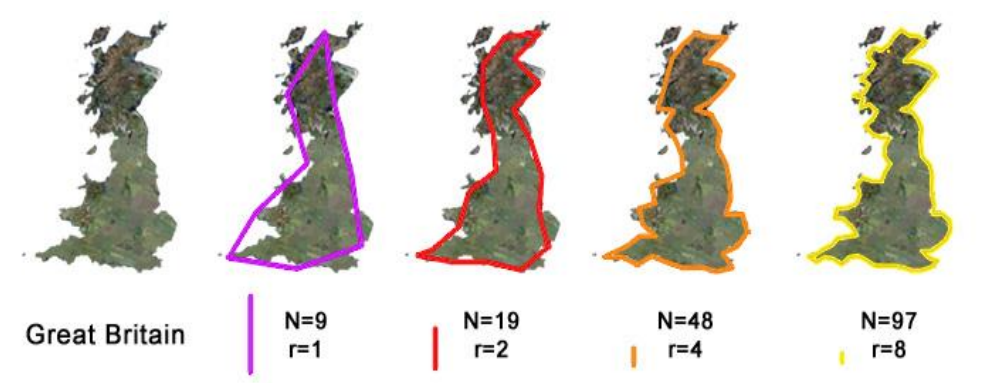

#### Alkalmazás:

Természetes objektumok elkülönítése és kategorizálása

#### Lindenmayer rendszerek

 $F\rightarrow F+60F-120F+60F$ 

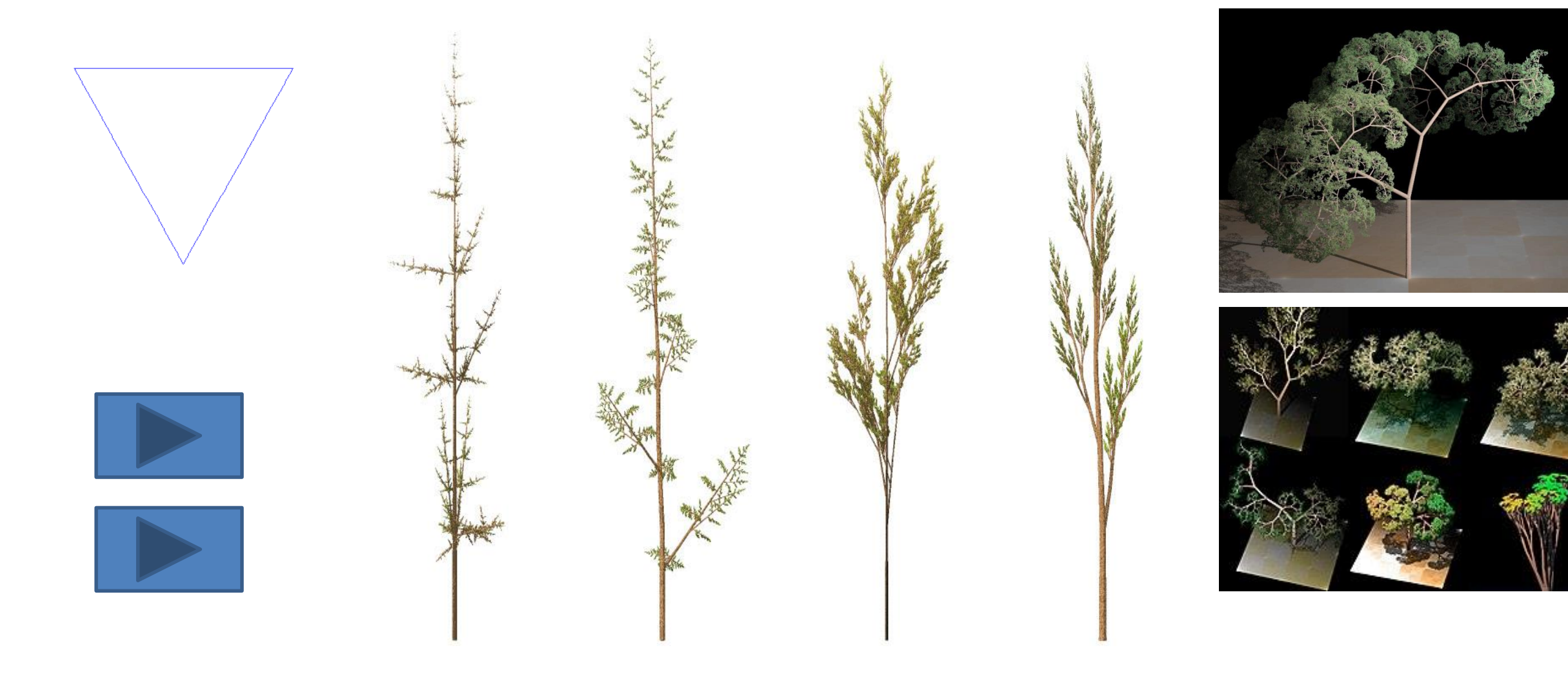

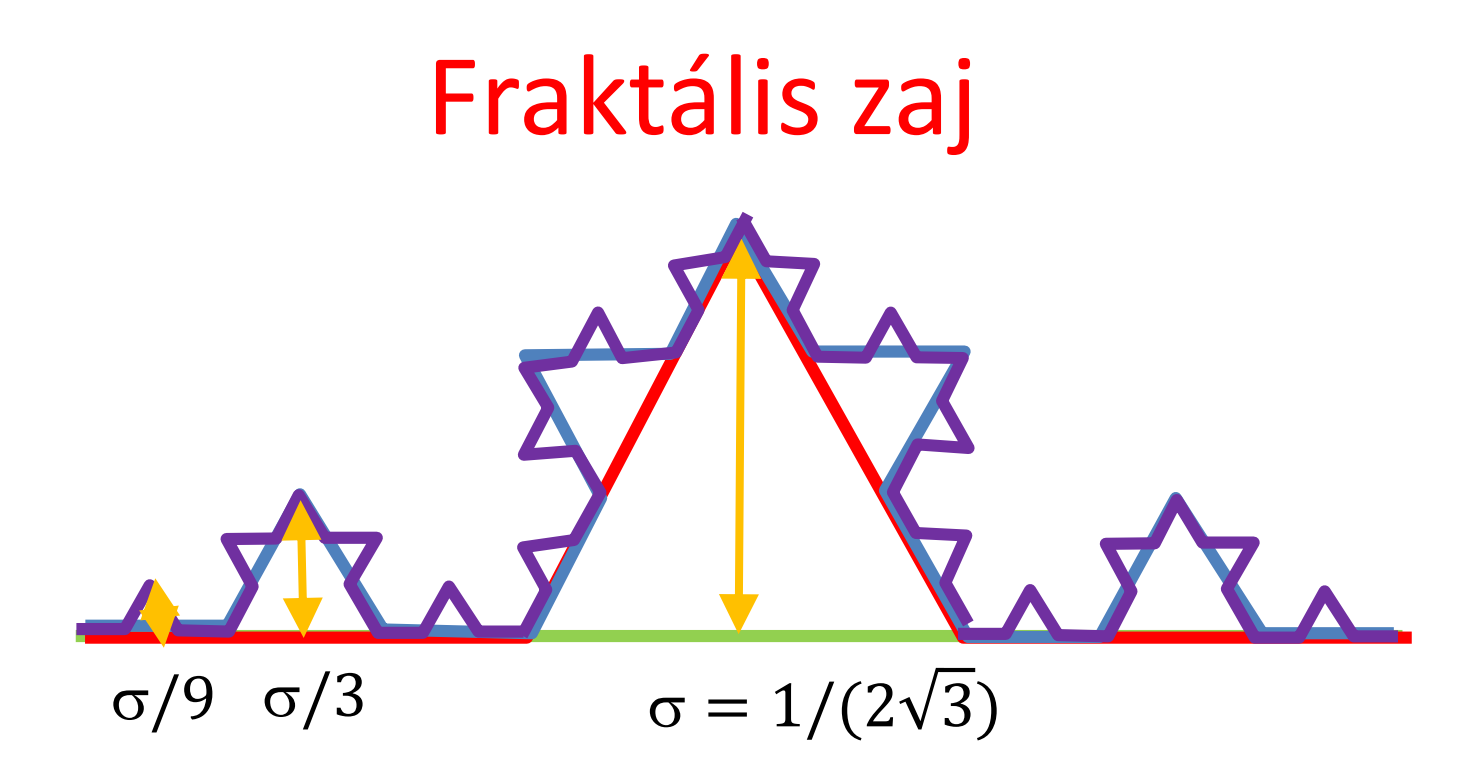

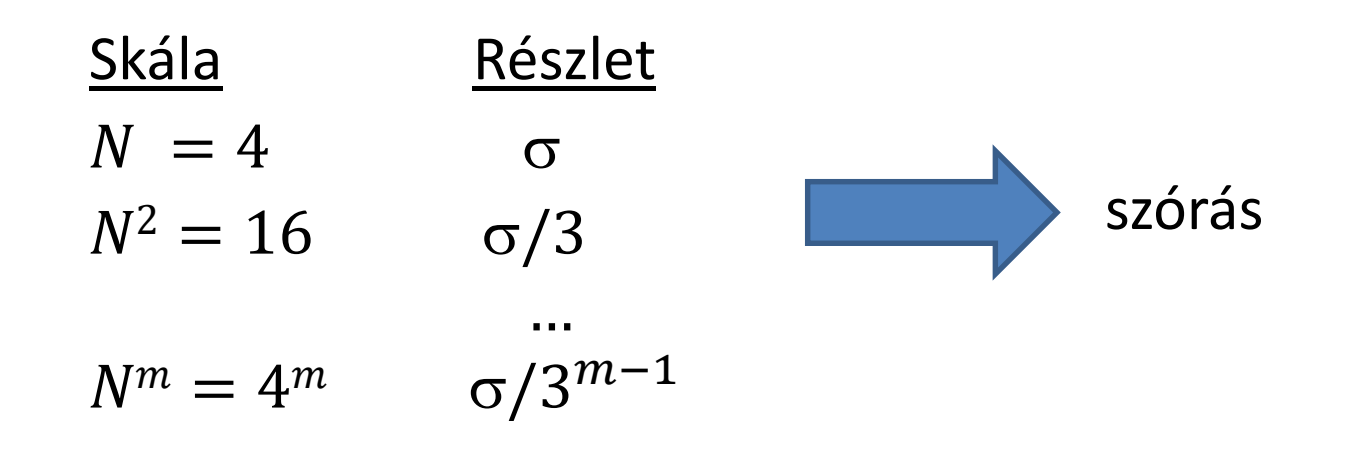

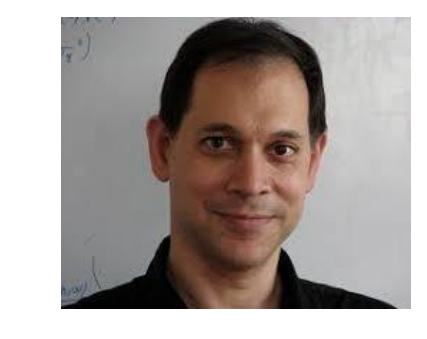

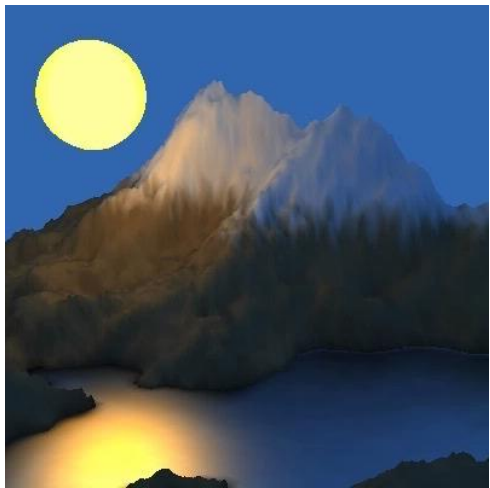

## (Ken) Perlin zaj

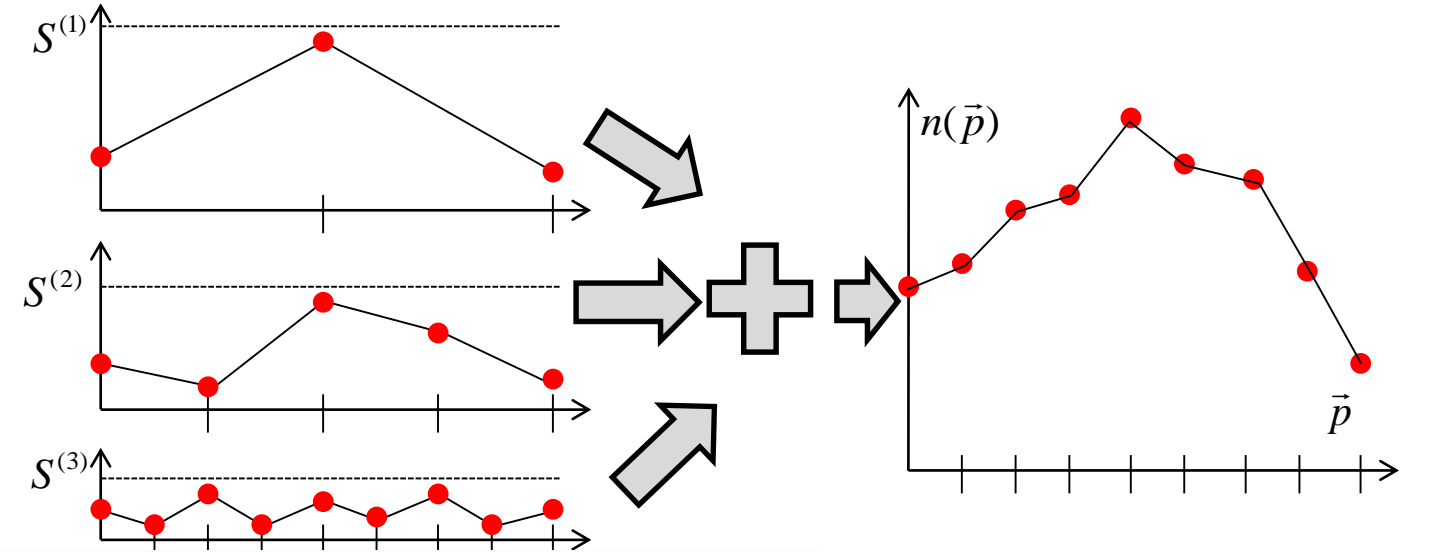

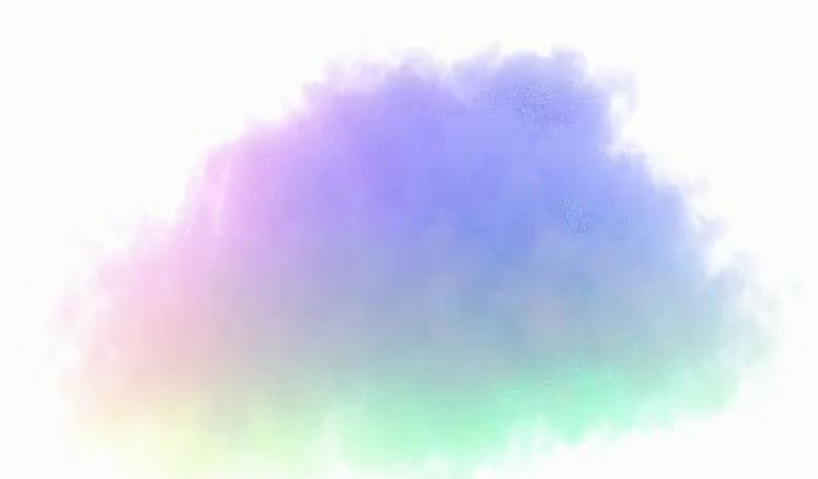

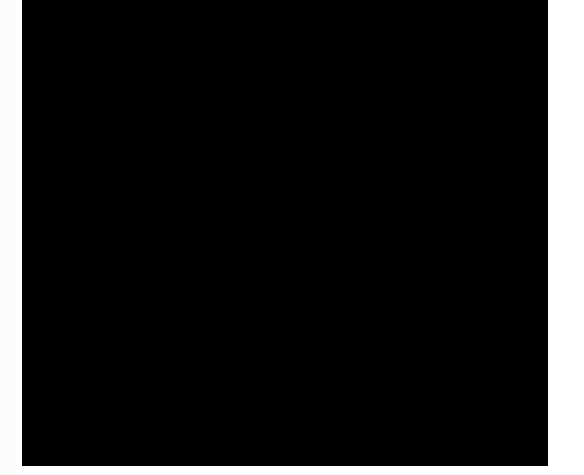

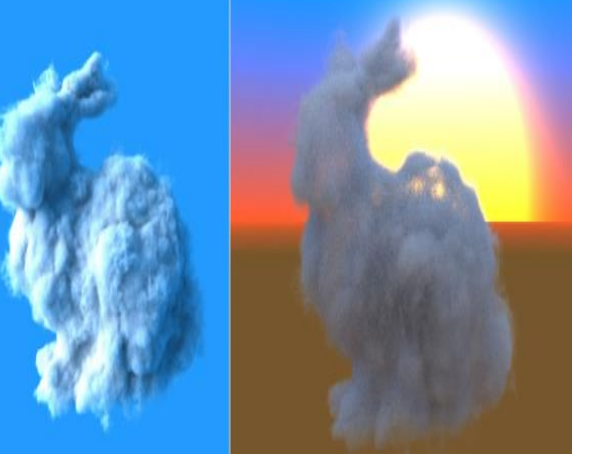

"*Invention, it must be humbly admitted, does not consist in creating out of void but out of chaos."*

*Mary Shelly*

# **Fraktálok és káosz 2. Káosz**

Szirmay-Kalos László

#### Nyulak szigete

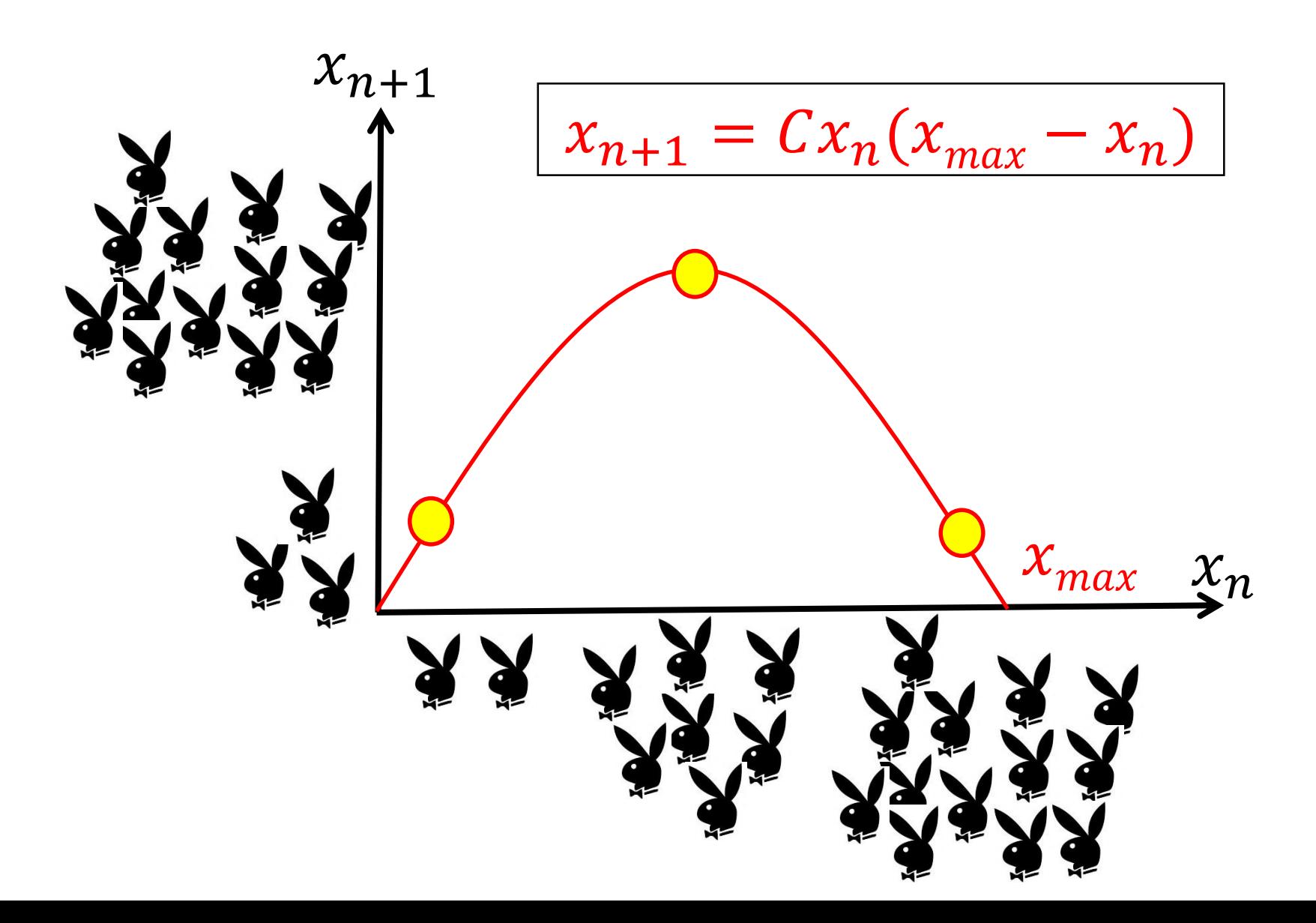

#### Nyulak kis C értékre:  $x_{n+1} = C x_n (x_{max} - x_n)$

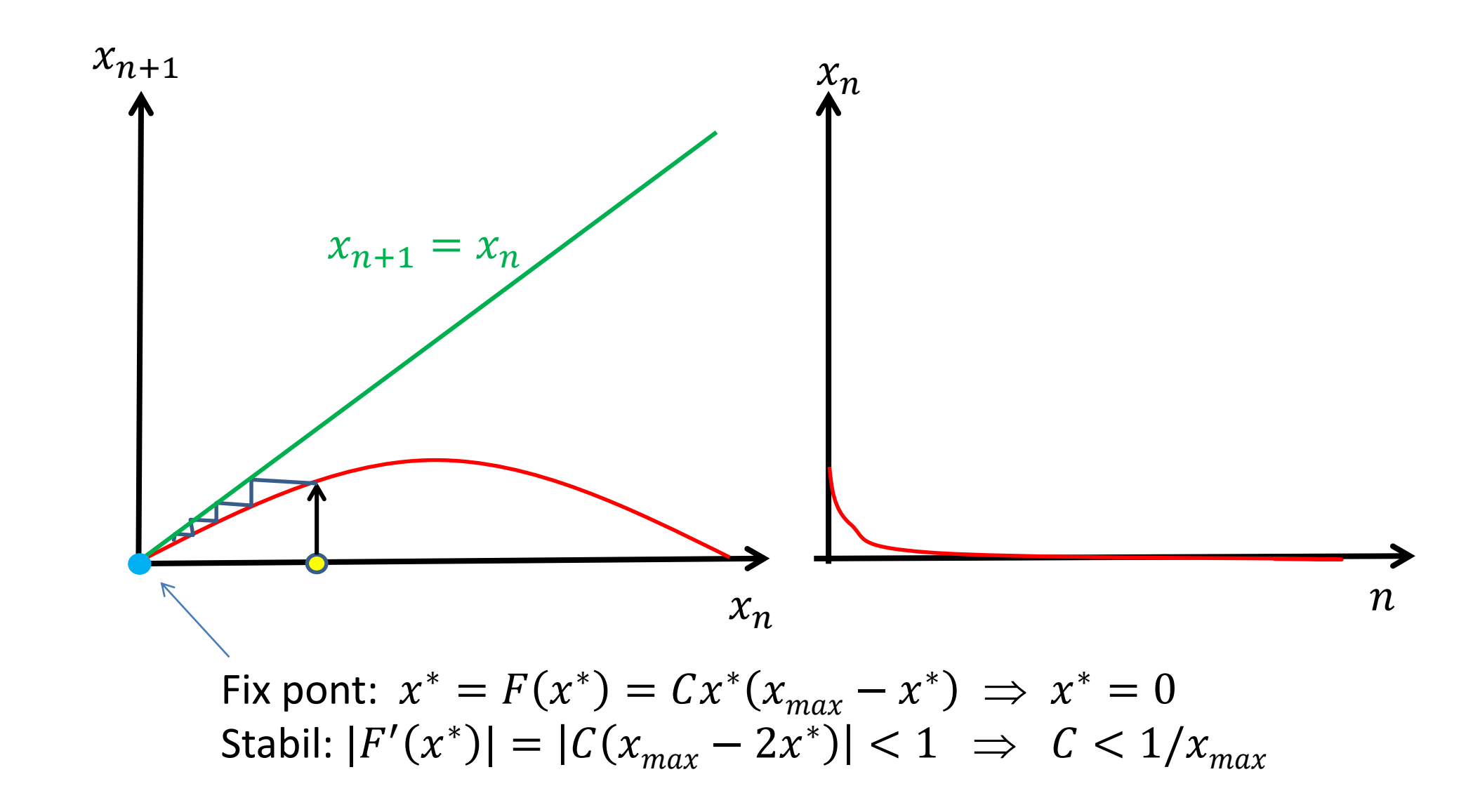

Közepes C értékre:  $x_{n+1} = C x_n (x_{max} - x_n)$ 

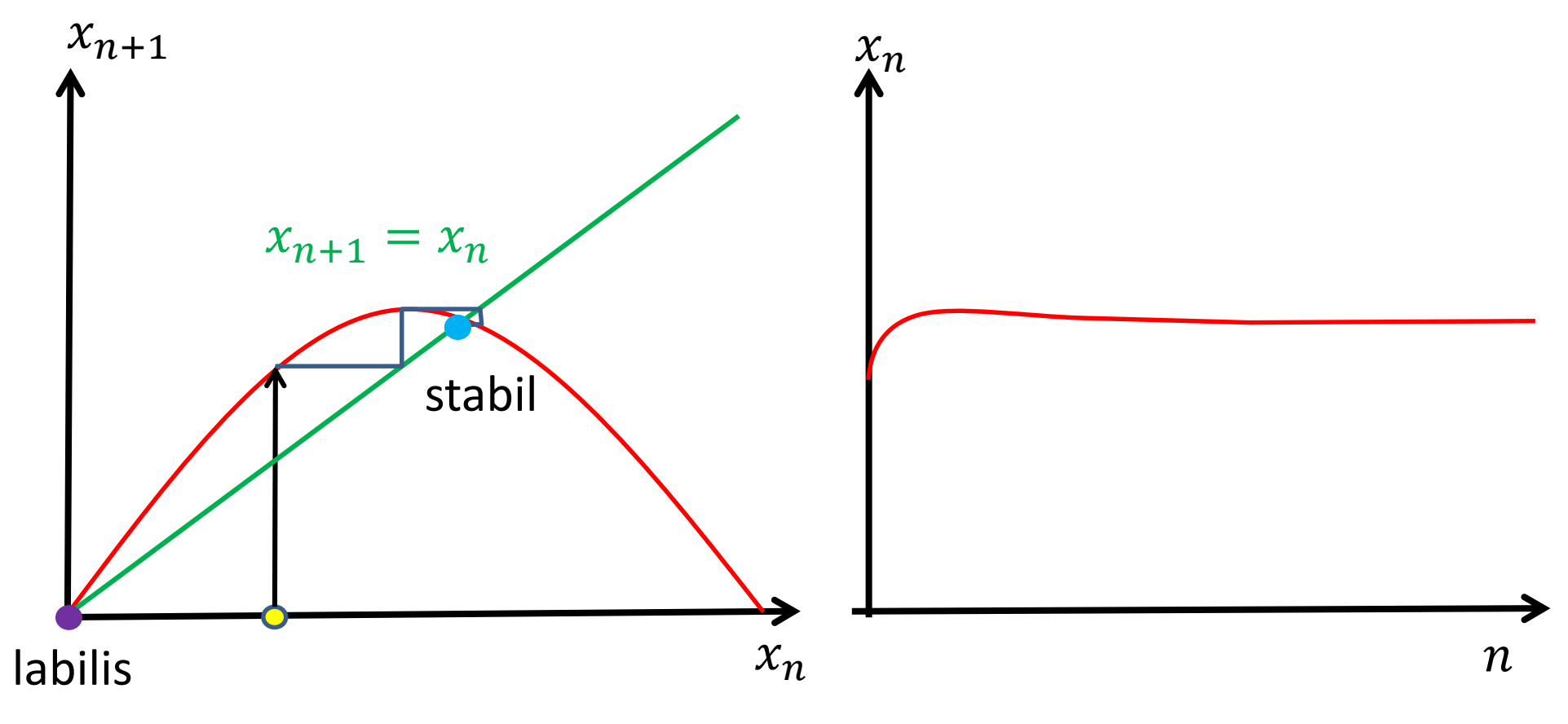

Fix pont:  $x^* = F(x^*) = Cx^*(x_{max} - x^*) \implies x^* = x_{max} - 1/C$ Stabil:  $|F'(x^*)| = |C(x_{max} - 2x^*)| < 1 \implies C < 3/x_{max}$ 

Nagy C értékre: 
$$
x_{n+1} = Cx_n(x_{max} - x_n)
$$

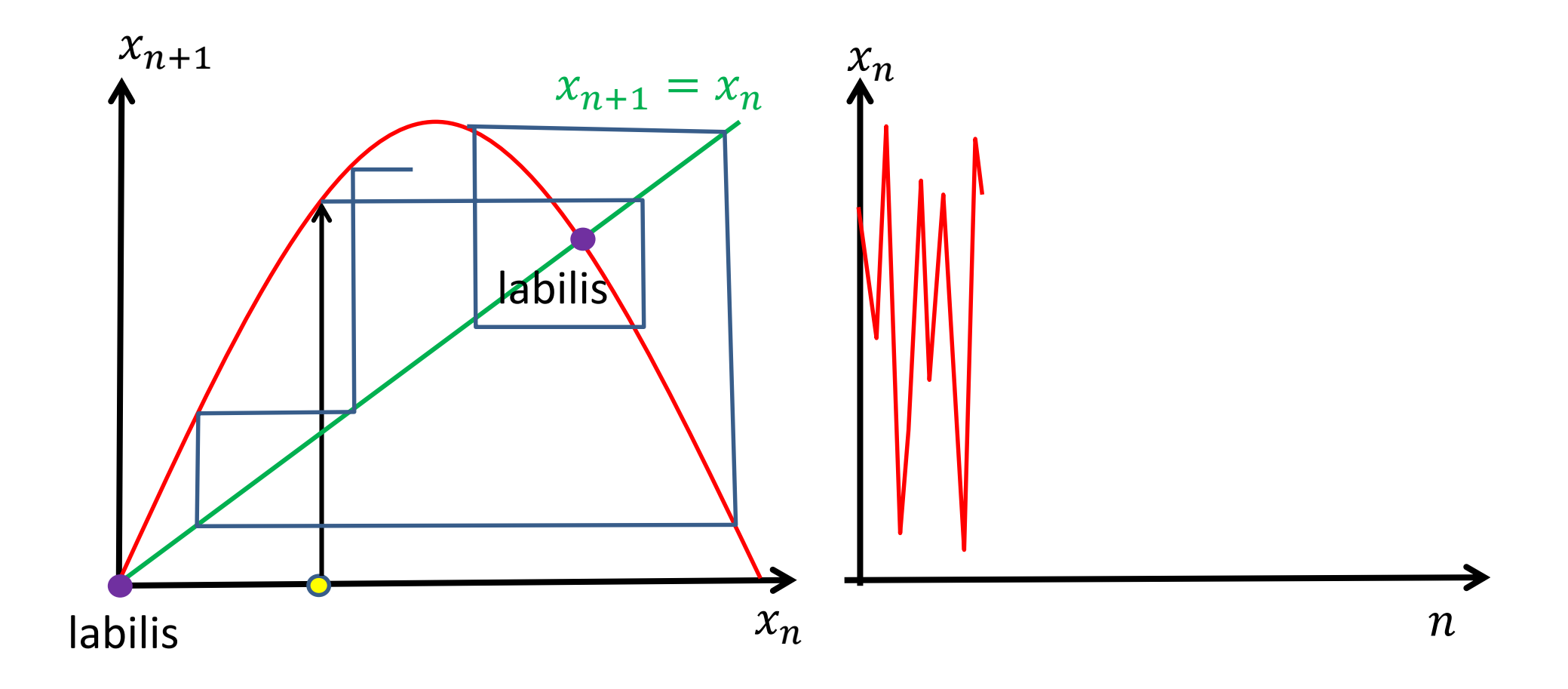

#### Iterált függvények, fix pont

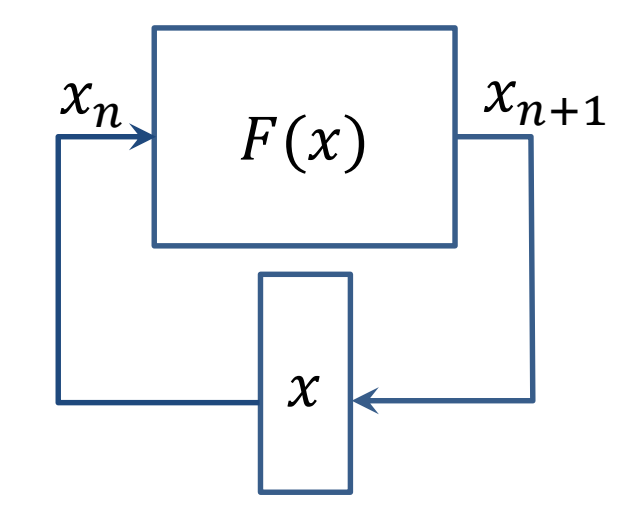

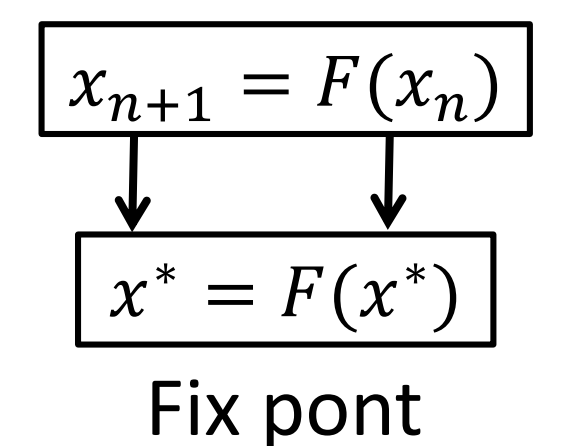

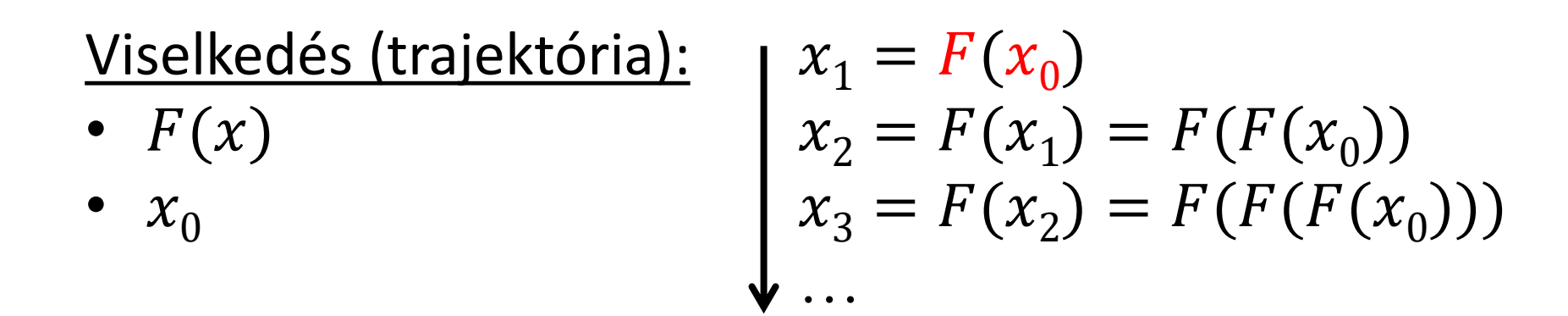

#### Iterált függvények, fix pont stabilitás

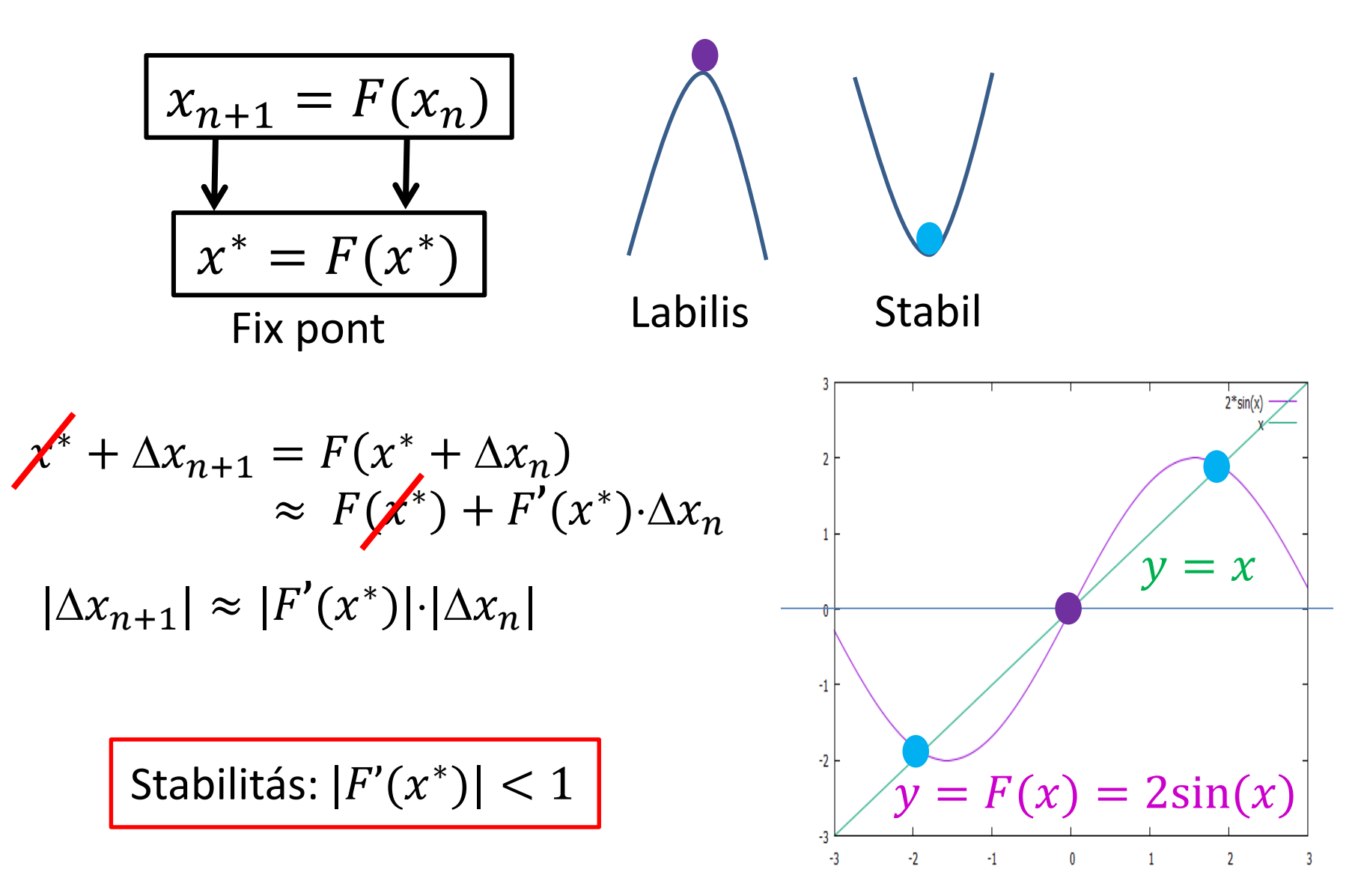

#### A valóság (természet) szimulálható?

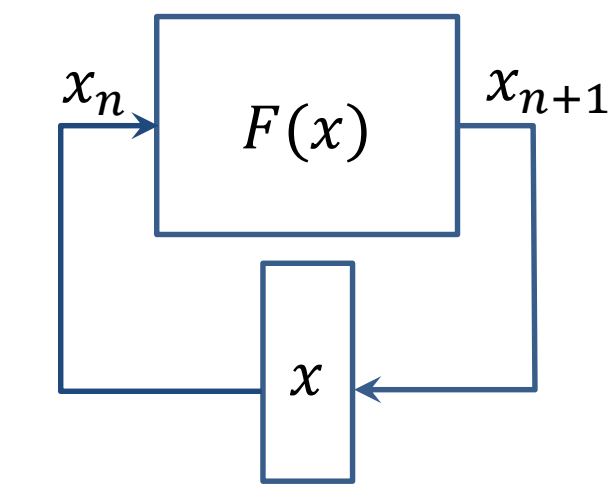

…

 $\begin{array}{c|c|c|c|c} x_n & x_{n+1} & \text{Ha } F \text{ és } x_0 \text{ csak közelítőleg ismert,} \end{array}$ akkor  $x_n$  is csak közelítés lesz, de ha zérushoz tart? pontosítjuk F-t és  $x_0$ -t, akkor a hiba

$$
x_1 = F(x_0) = \tilde{F}(\tilde{x}_0) + \tilde{F}'(\tilde{x}_0)\Delta x_0 + \Delta F(\tilde{x}_0)
$$
  

$$
x_2 = F(x_1) = \tilde{F}(\tilde{F}(\tilde{x}_0)) + \tilde{F}'(\tilde{x}_1)\tilde{F}'(\tilde{x}_0)\Delta x_0 + \tilde{F}'(\tilde{x}_1)\Delta F(\tilde{x}_0) + \Delta F(\tilde{x}_1)
$$

$$
x_n = F(x_{n-1}) = \tilde{F}(\tilde{F} \dots (\tilde{x}_0)) + \begin{bmatrix} \tilde{F}'(\tilde{x}_{n-1}) \dots \tilde{F}'(\tilde{x}_1) \tilde{F}'(\tilde{x}_0) \Delta x_0 + \\ \tilde{F}'(\tilde{x}_{n-1}) \dots \tilde{F}'(\tilde{x}_0) \Delta F(\tilde{x}_0) + \\ \tilde{F}'(\tilde{x}_{n-1}) \dots \Delta F(\tilde{x}_1) + \\ \text{Ha } |\tilde{F}'| > 1 \text{, akkor divergál, } \\ \text{hiába tart } \Delta x_0 \text{ és } \Delta F \text{ zérushoz} \qquad \Delta F(\tilde{x}_{n-1})
$$

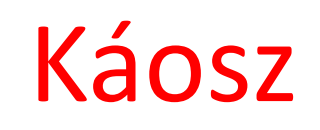

#### A rendszer determinisztikus, de

- Kezdeti állapot hatása eltűnik
	- Kis perturbáció nagyon eltérő viselkedéshez vezet
- Auto-korrelációs függvény zérushoz tart
	- Korábbi állapot gyengén befolyásolja a sokkal későbbit
	- Megjósolhatatlanság
- Teljesítmény sűrűség spektrum nem tart zérushoz
	- Nagy frekvencia

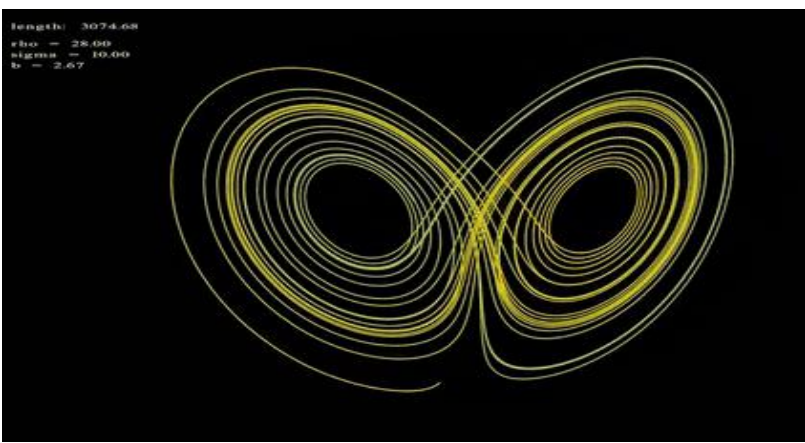

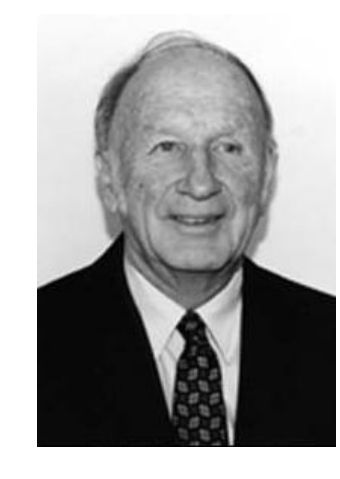

#### Pszeudó véletlenszám generátor

```
static uint x = 3;
void seed(uint s) { x = s; }
uint rand( ) { 
    x = F(x);
    return x;
}
```

$$
\bullet \ \ x_{n+1} = F(x_n)
$$

•  $|F'(x)| > 1$ , nagy és állandó

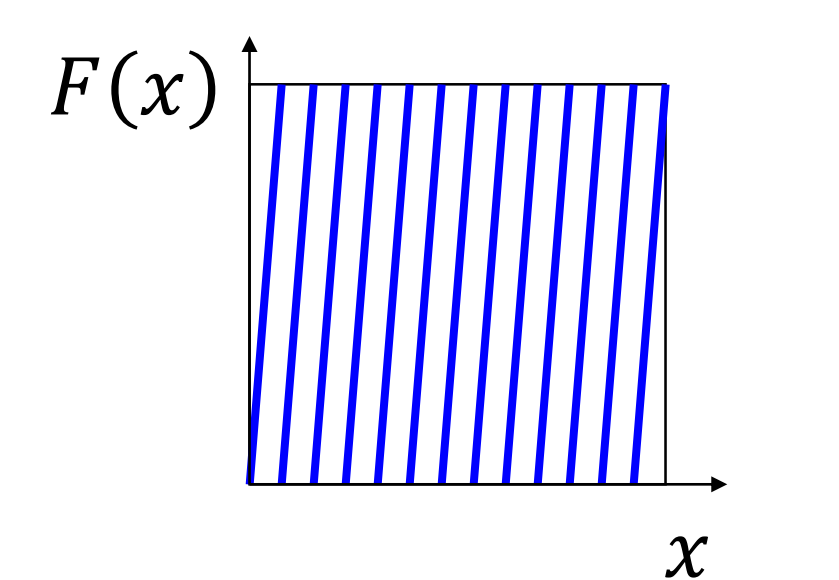

$$
F(x) = \{g \cdot x + c\}
$$

• 
$$
{z} = z
$$
 tört része

g nagy

"*There's no sense in being precise when you don't even know what you're talking about.*" *Neumann János*

# **Fraktálok és káosz 3. Kaotikus rendszerek a síkon**

Szirmay-Kalos László

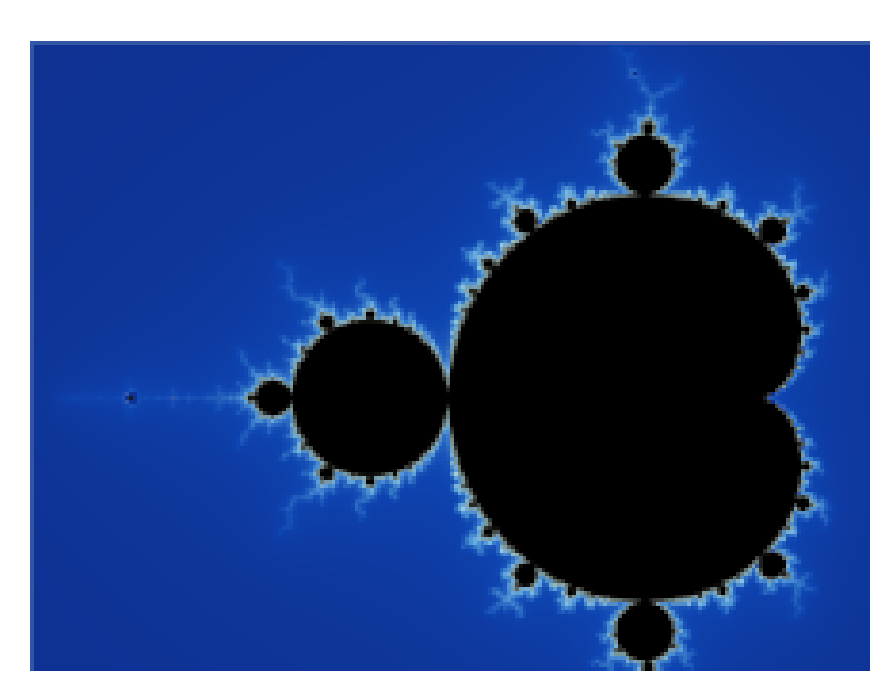

#### Kaotikus rendszerek a síkon

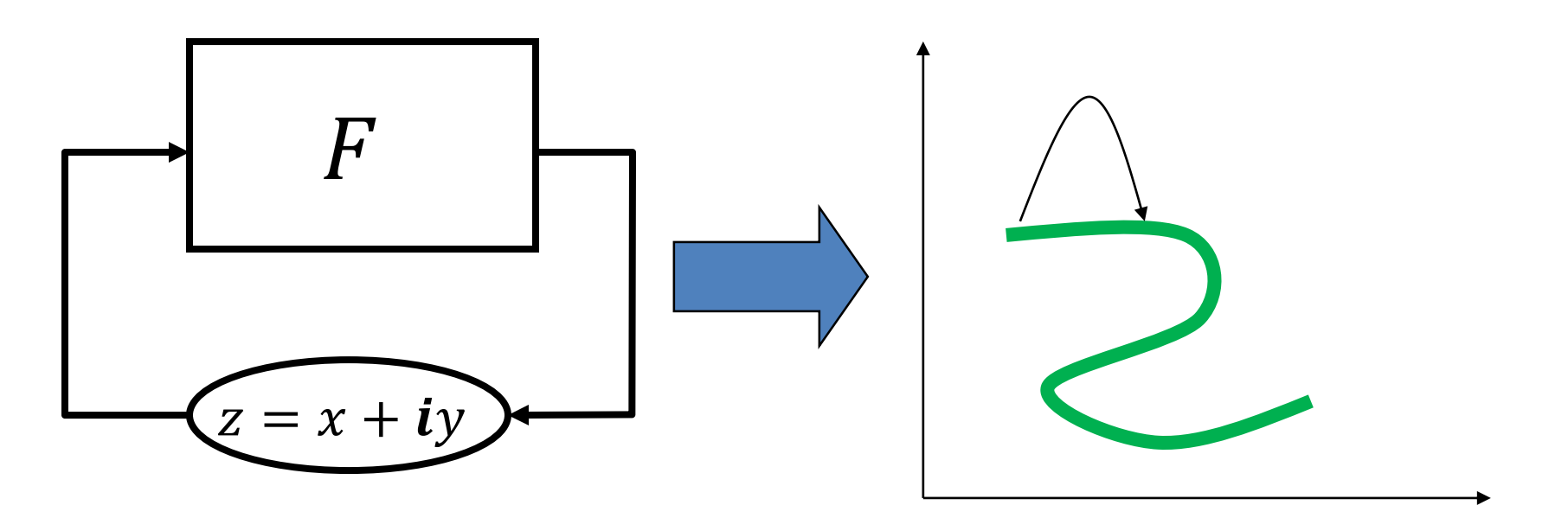

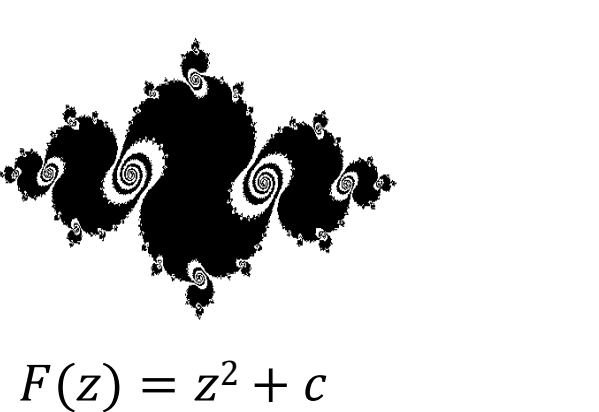

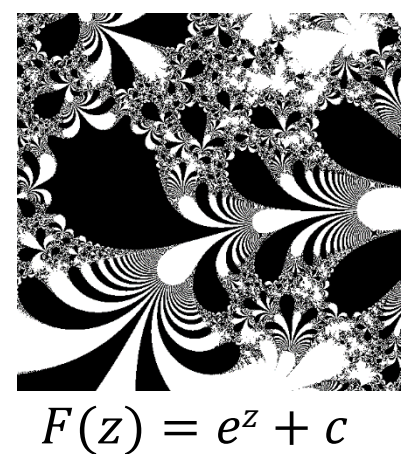

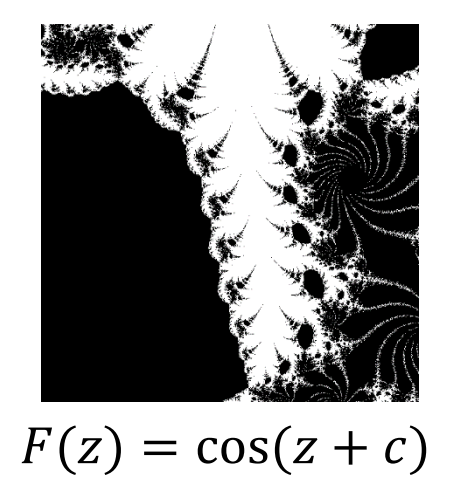

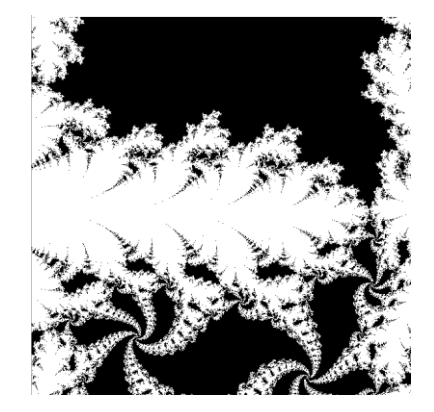

 $F(z) = \sinh(z) + c$ 

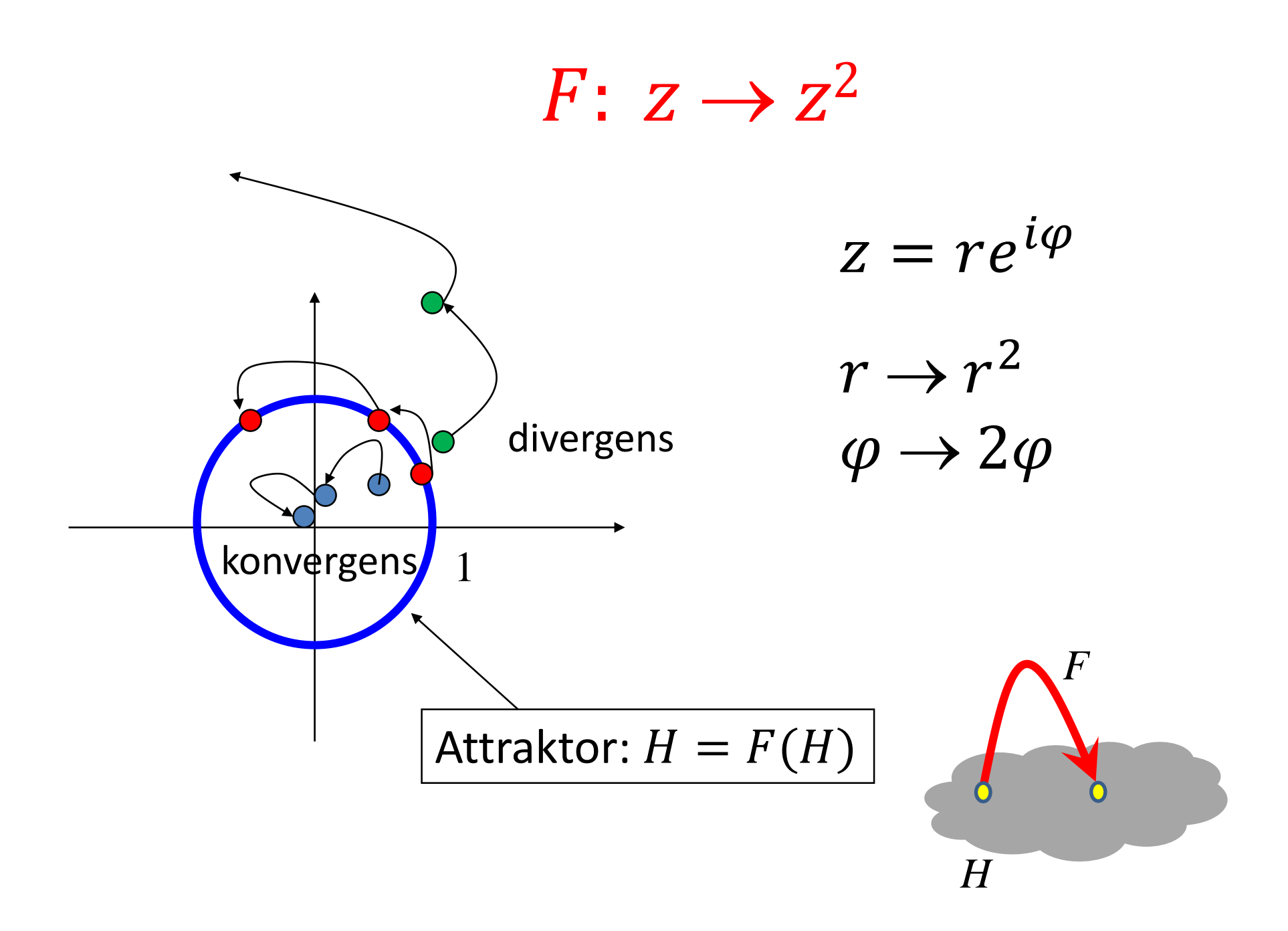

#### Attraktor felrajzolása

• Attraktor a divergens és konvergens határa: kitöltött attraktor = nem divergens pontok

$$
-z_{n+1} = z_n^2 : \text{ha } |z_\infty| < \infty \text{ akkor fekete}
$$

• Attraktorhoz konvergálunk, ha az stabil

$$
-z_{n+1} = z_n^2
$$
 atraktora labilis

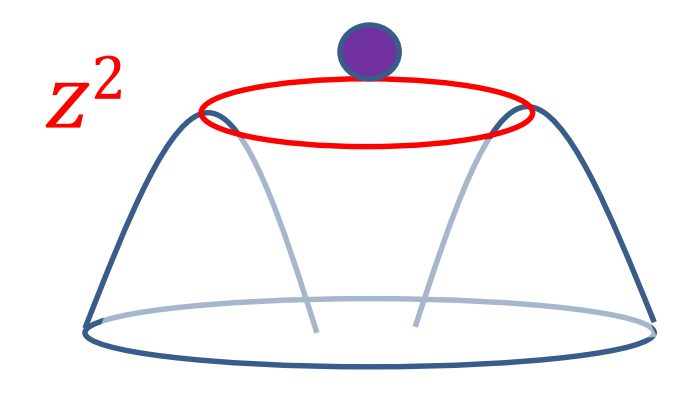

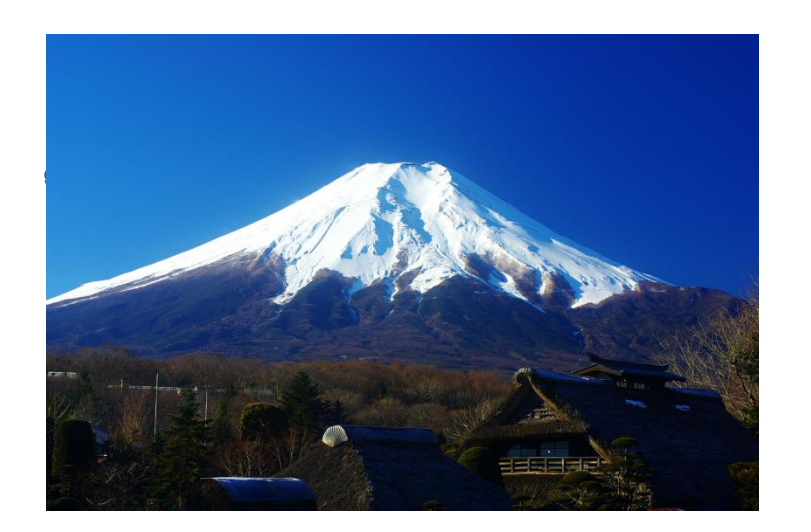

#### Inverz iterációs módszer

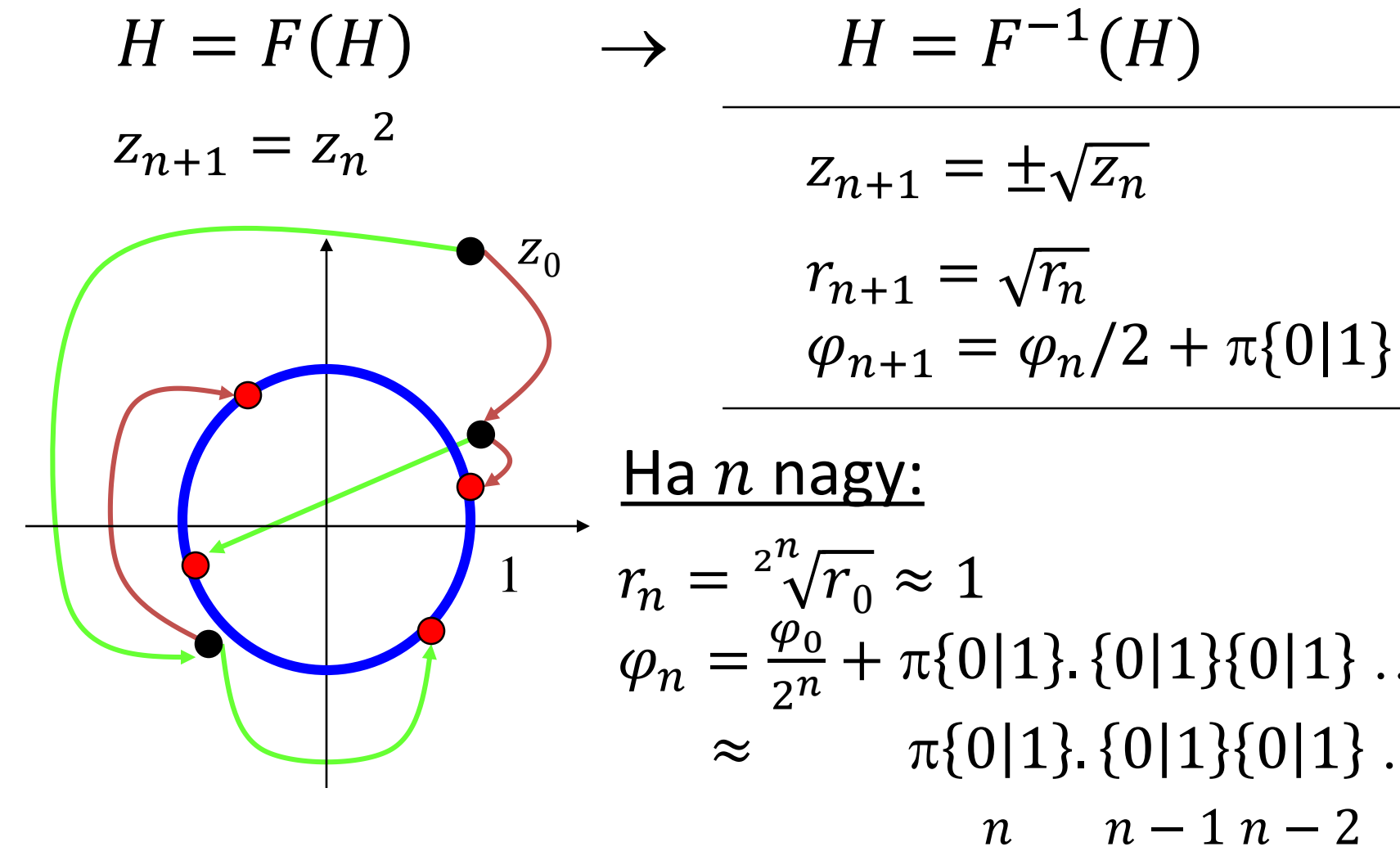

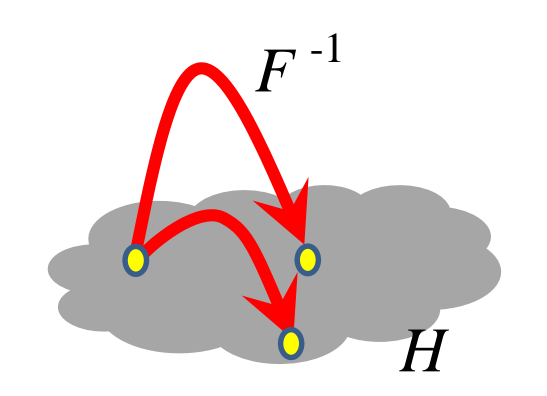

$$
\begin{aligned}\n\frac{\text{d} \mathbf{a} \cdot n \cdot \mathbf{n} \cdot \mathbf{a}}{n} &= \frac{2^n \sqrt{r_0}}{2^n} \approx 1 \\
\frac{\varphi_0}{2^n} + \pi \{0 \mid 1\}. \{0 \mid 1\} \{0 \mid 1\} \dots \\
&\approx \pi \{0 \mid 1\}. \{0 \mid 1\} \{0 \mid 1\} \dots \\
&n \quad n-1 \quad n-2\n\end{aligned}
$$

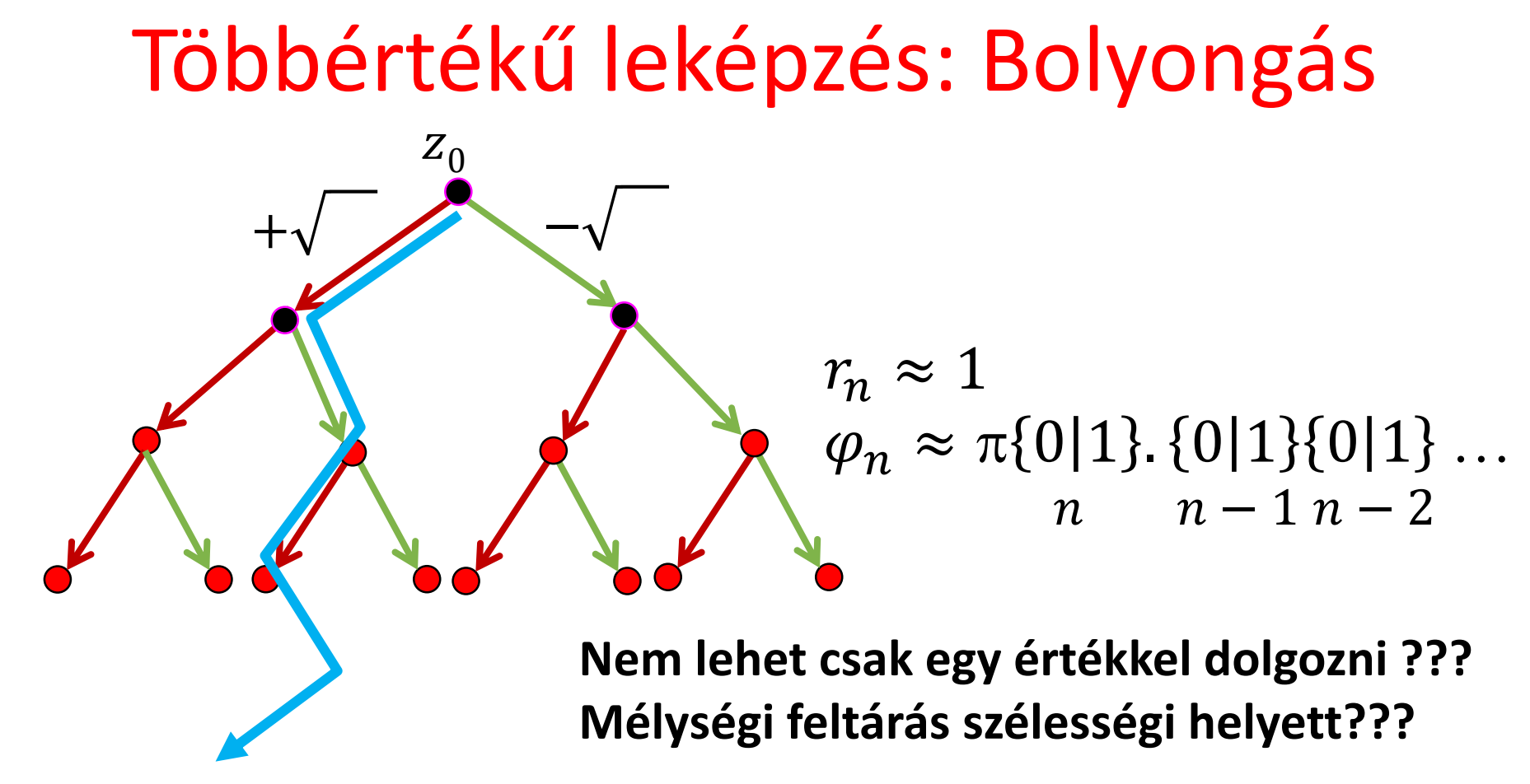

- Csak a +:  $\varphi_n \approx 0.00 ... \cdot \pi = 0$
- Csak a  $-$ :  $\varphi_n \approx 1.1 ... \cdot \pi = 2\pi \sim 0$
- Felváltva:  $\varphi_{2n} \approx 1.010 ... \cdot \pi =$  $4\pi$  $\frac{1}{3}$ ;  $\varphi_{2n+1} \approx 0.1010 ... \cdot \pi =$  $2\pi$ 3
- **Véletlenszerűen!**

## (Gaston) Julia halmaz:  $F: Z \rightarrow Z^2 + C$

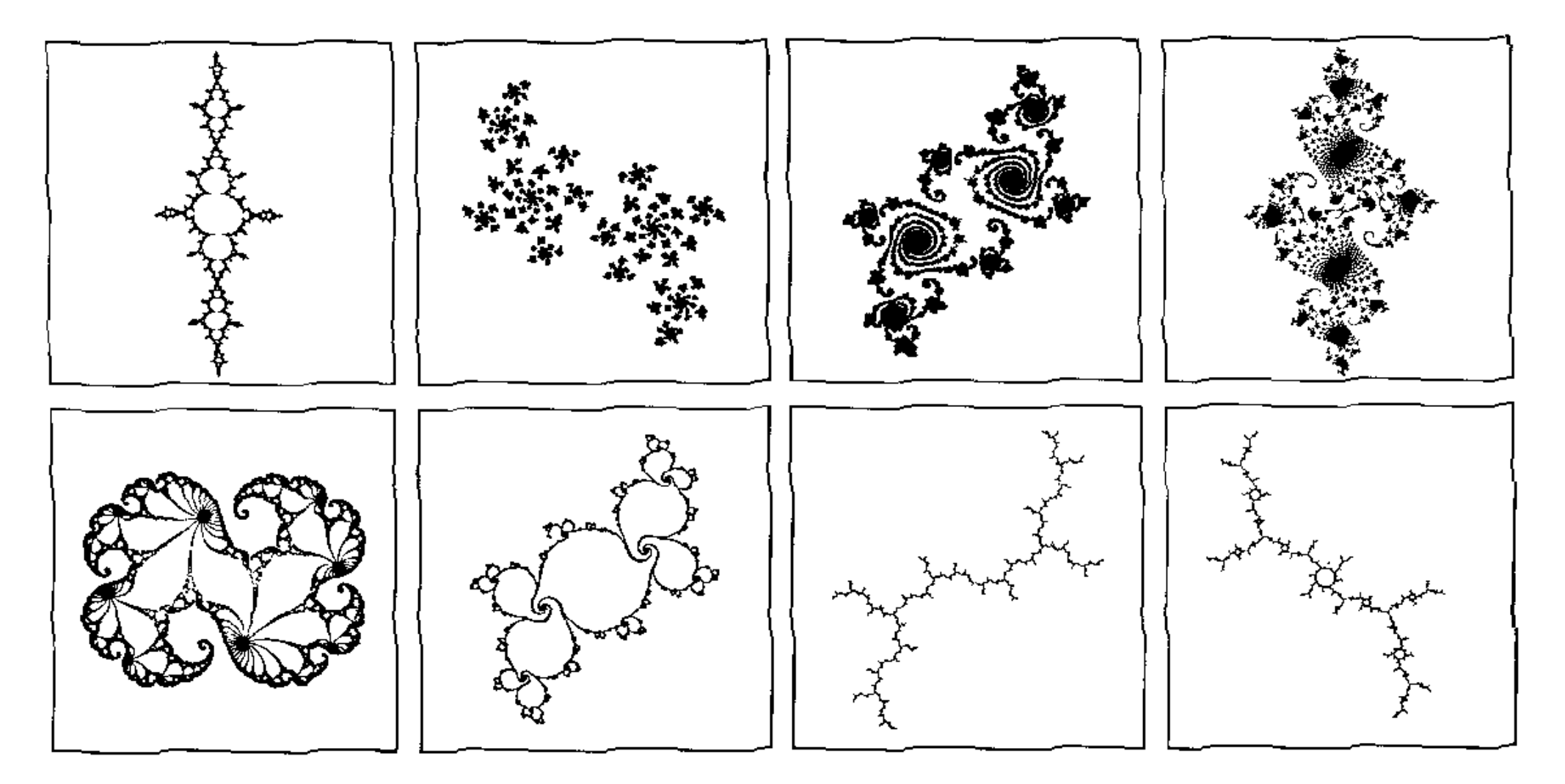

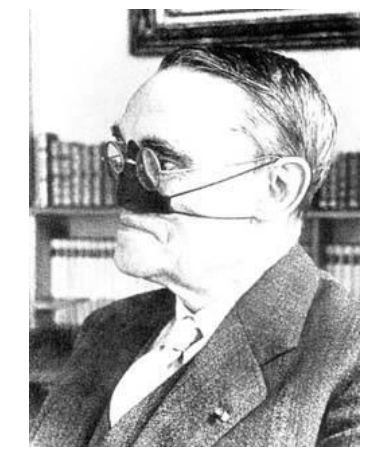

#### Kitöltött Julia halmaz: algoritmus

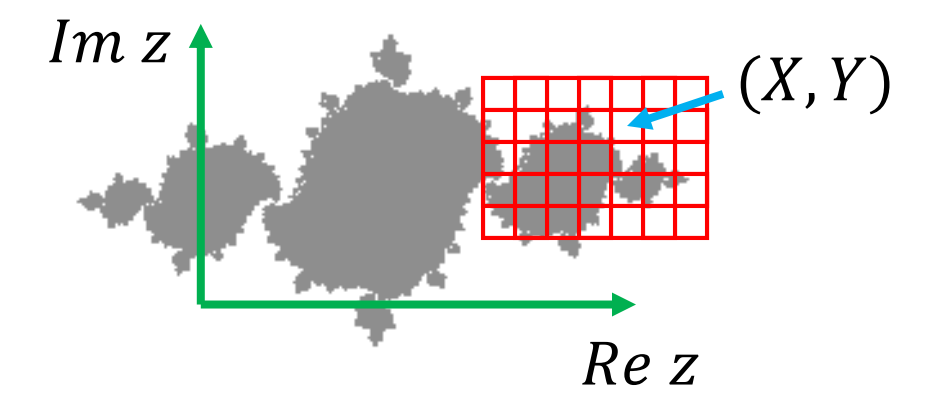

```
FilledJulia( Complex  ) {
   for(Y = 0; Y < Ymax; ++Y) {
       for(X = 0; X < Xmax; ++X) {
          Complex  = ViewportWindow(X,Y);
          for (n = 0; n < infamily; ++n) z = z^2 + c\text{image}[Y][X] = (|z| < \text{infinity}) ? \text{black} : white;
       }
   }
}
```
#### GPU implementáció

```
float cVtx[] = \{-1, -1, 1, -1, 1, 1, -1, -1, 1\};
glBufferData(GL_ARRAY_BUFFER, sizeof(cVtx), cVtx, GL_STATIC_DRAW); 
…
glDrawArrays(GL_TRIANGLE_FAN, 0, 4);
                                                       CPU program
```
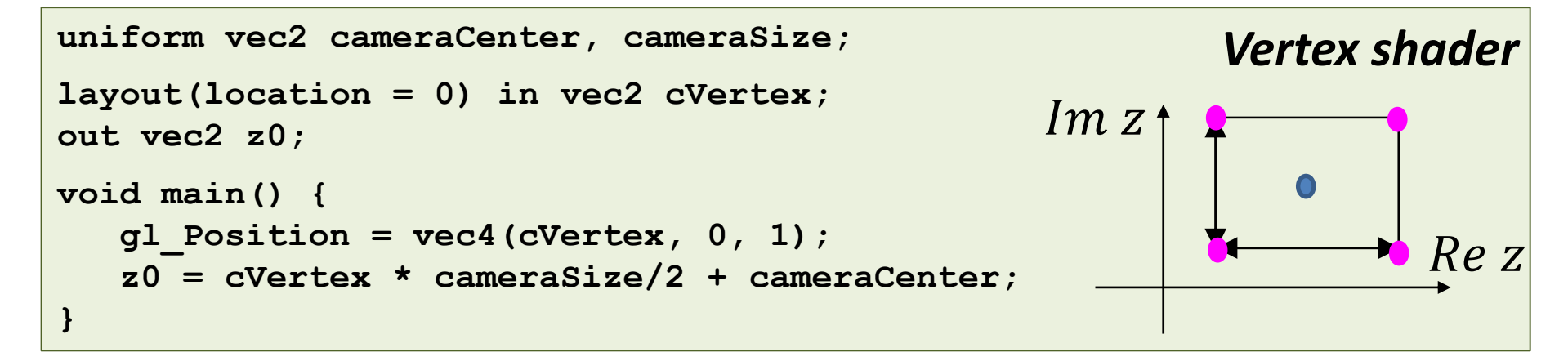

**uniform vec2 c; in vec2 z0; out vec4 fragCol; void main() { vec2 z = z0; for(int i=0; i<1000; i++) z = vec2(z.x\*z.x-z.y\*z.y,2\*z.x\*z.y) + c; fragCol = (dot(z,z) < 100) ? vec4(0, 0, 0, 1) : vec4(1, 1, 1, 1); }** *Fragment shader* = +

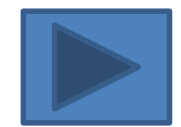

## Kitöltött Julia halmaz: kép

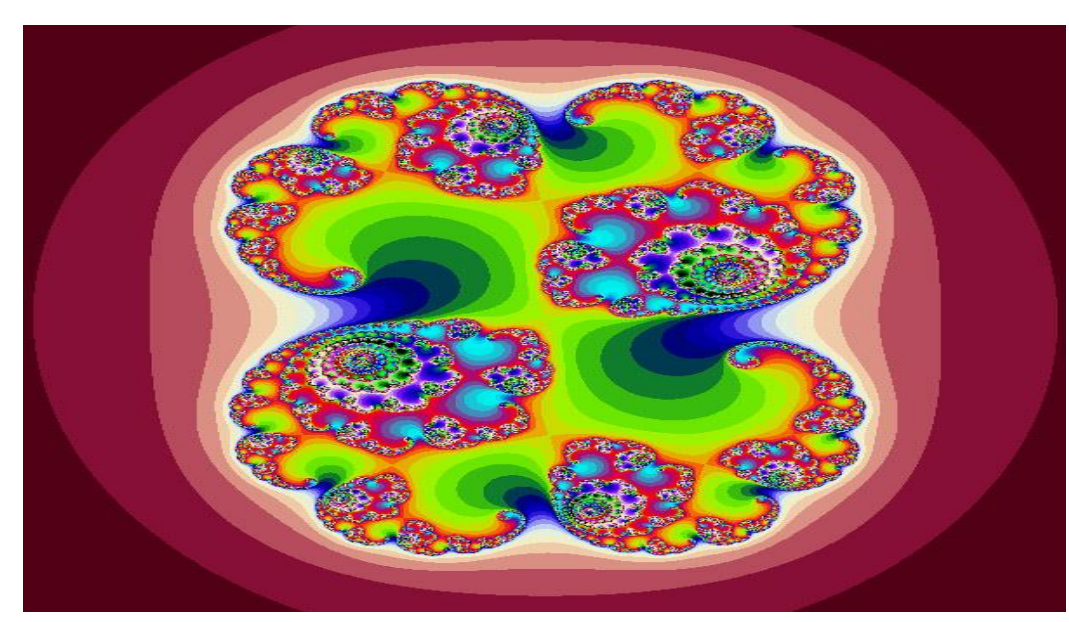

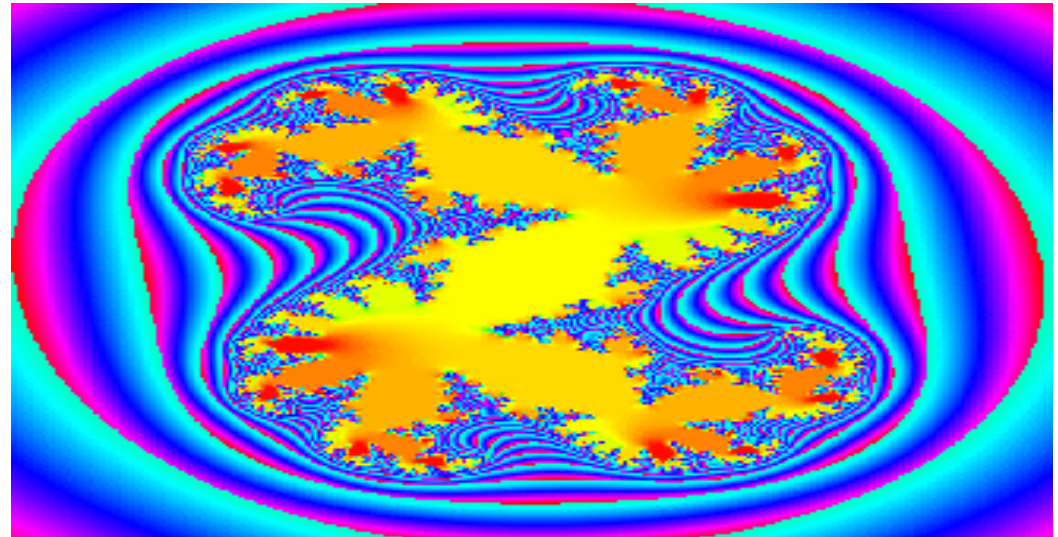

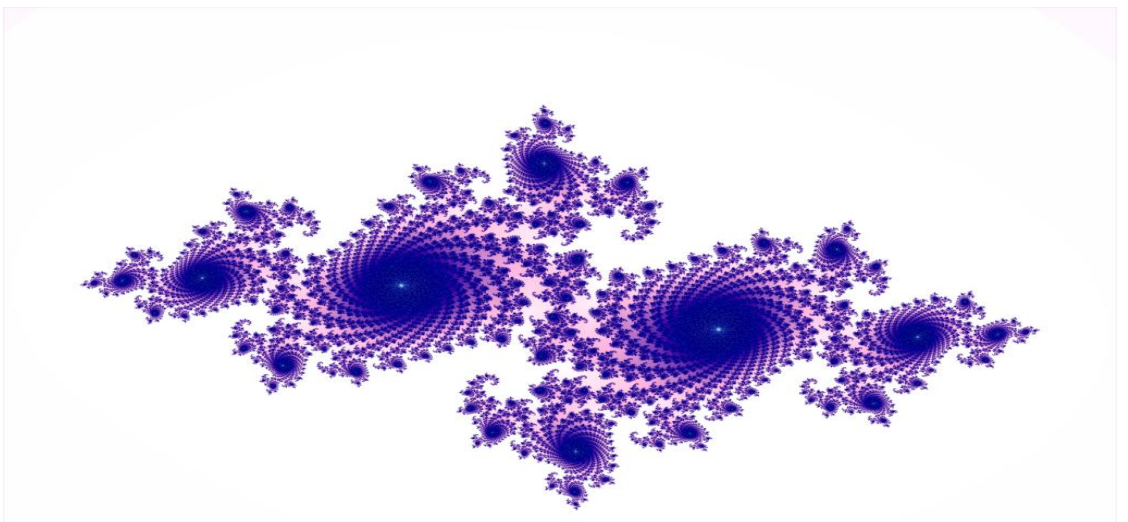

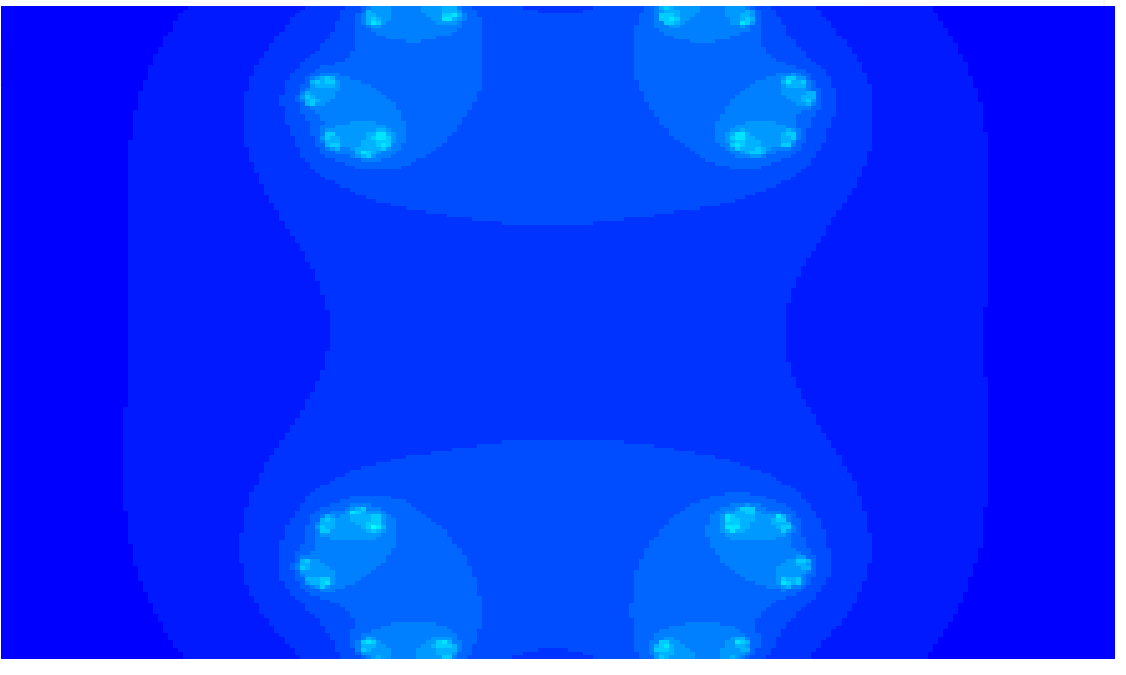

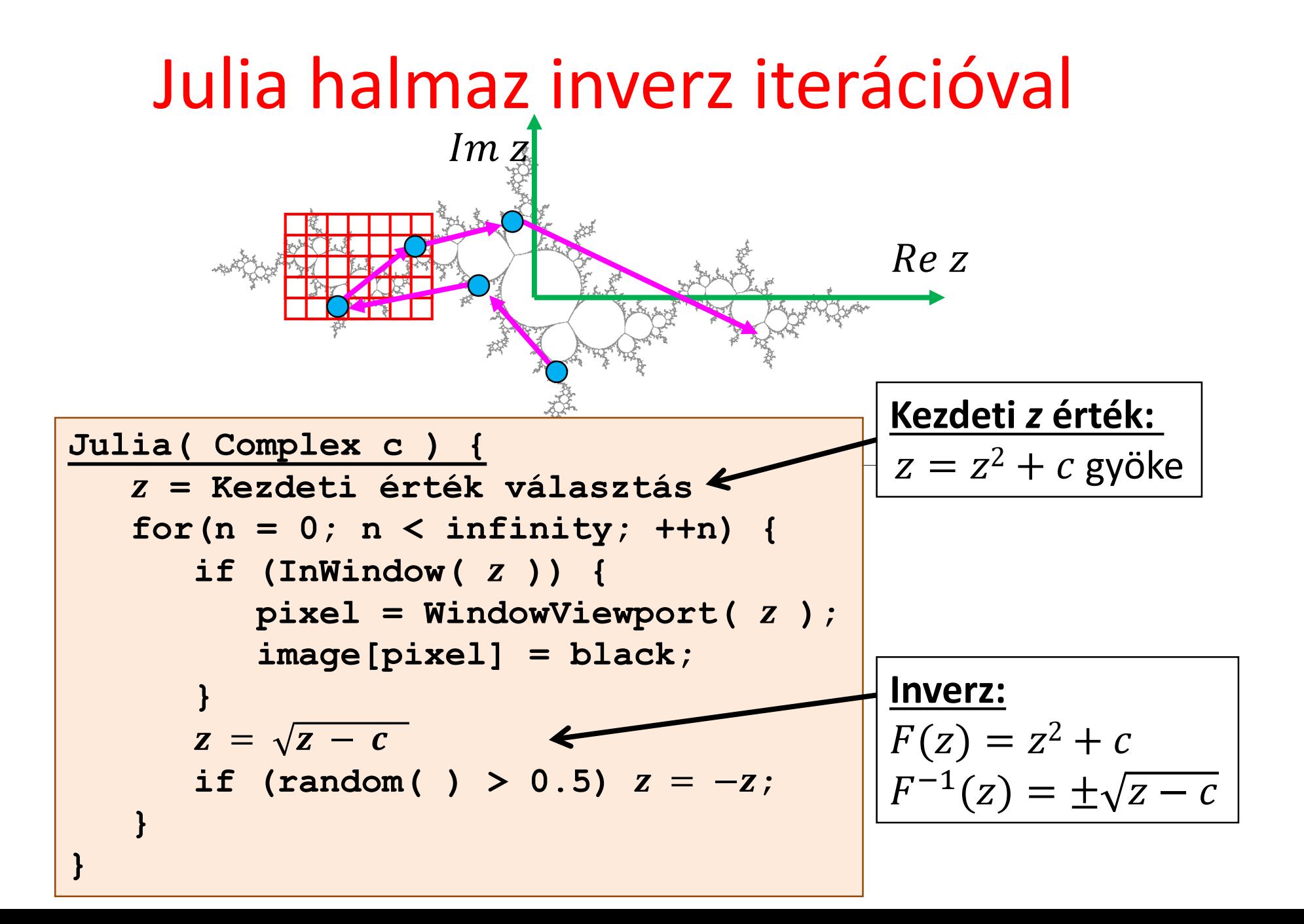

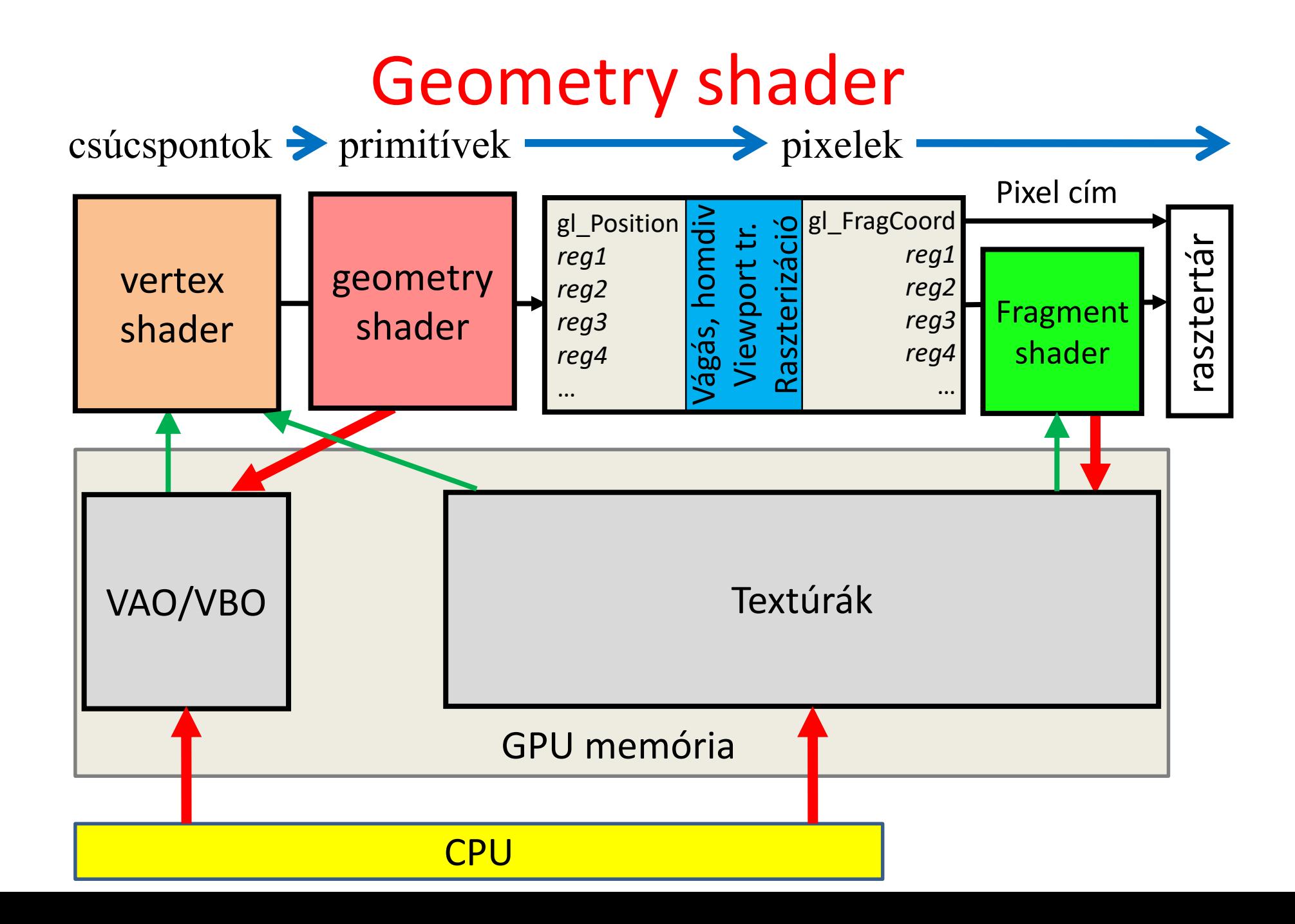

#### GPU implementáció

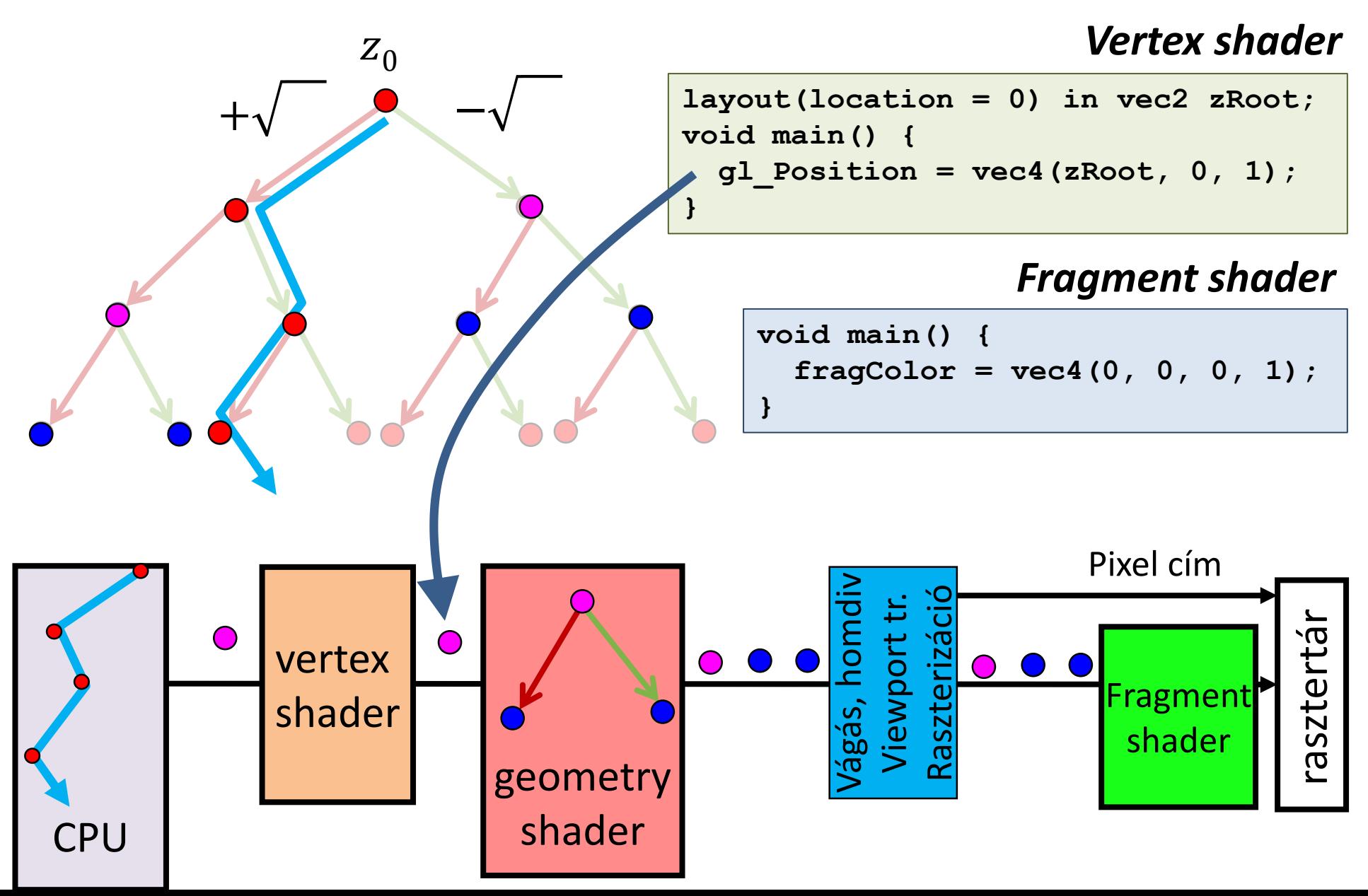

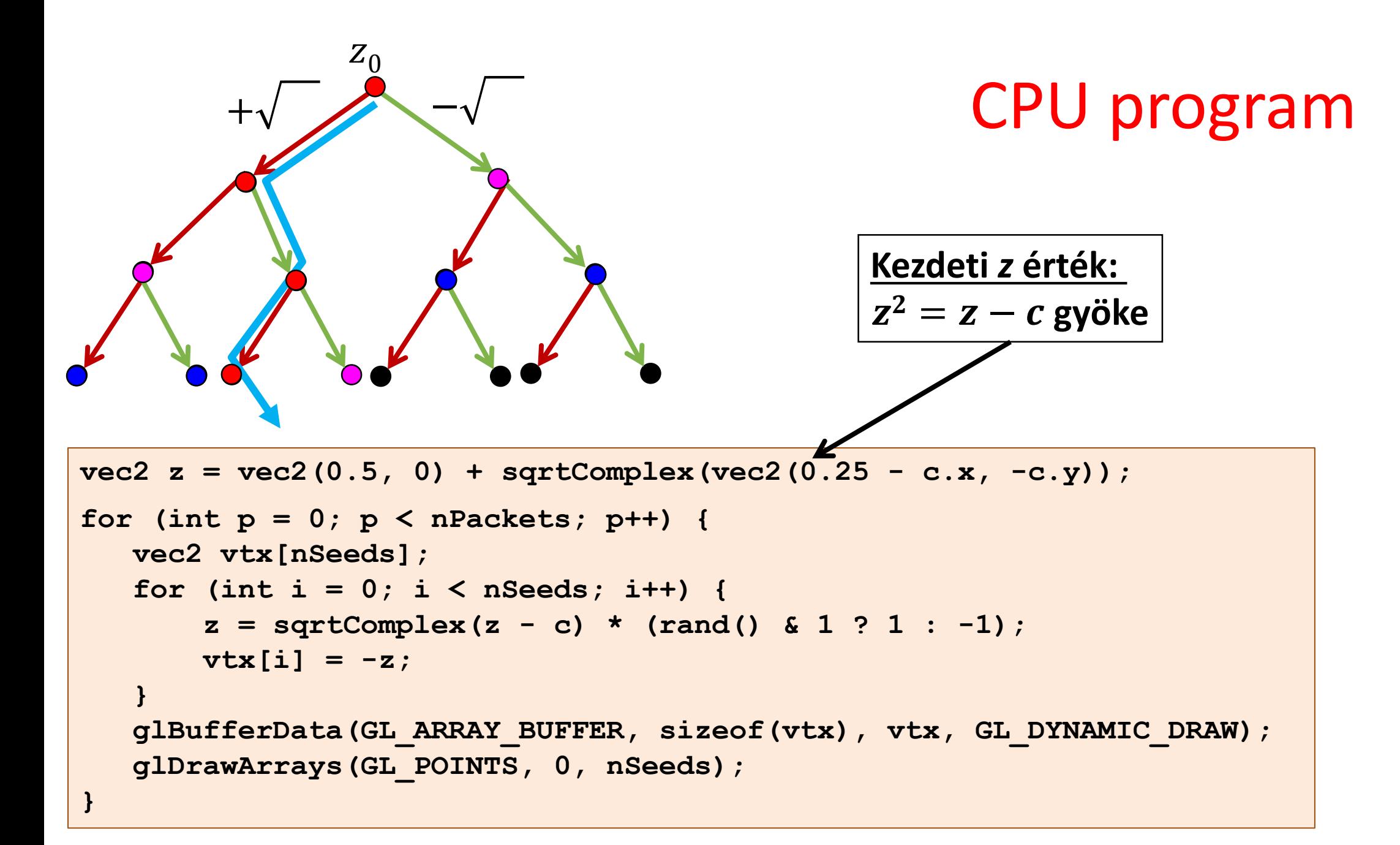

#### Geometry shader

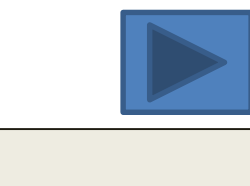

2

0

 $\frac{3}{4}$   $\frac{4}{5}$  6

1

```
uniform vec2 cameraCenter, cameraSize, c;
layout(points) in;
layout(points, max_vertices = 63) out;
vec2 sqrtComplex(vec2 z) {
   float r = \text{length}(z), phi = \text{atan}(z.y, z.x);
   return vec2(cos(phi/2), sin(phi/2)) * sqrt(r);
}
void main() {
  vec2 zs[63];
   zs[0] = gl_in[0].gl_Position.xy;
   gl_Position = vec4((zs[0]-cameraCenter)/(cameraSize/2),0,1);
   EmitVertex();
   for(int i = 0; i < 63/2; i++) {
       vec2 z = sqrtComplex(zs[i] - c);for(int j = 1; j <= 2; j++) {
           zs[2 * i + j] = z;gl_Position = vec4((z-cameraCenter)/(cameraSize/2),0,1);
           EmitVertex();
           z = -z;
       }
   }
   EndPrimitive();
```
**}**

#### Julia halmaz összefüggése

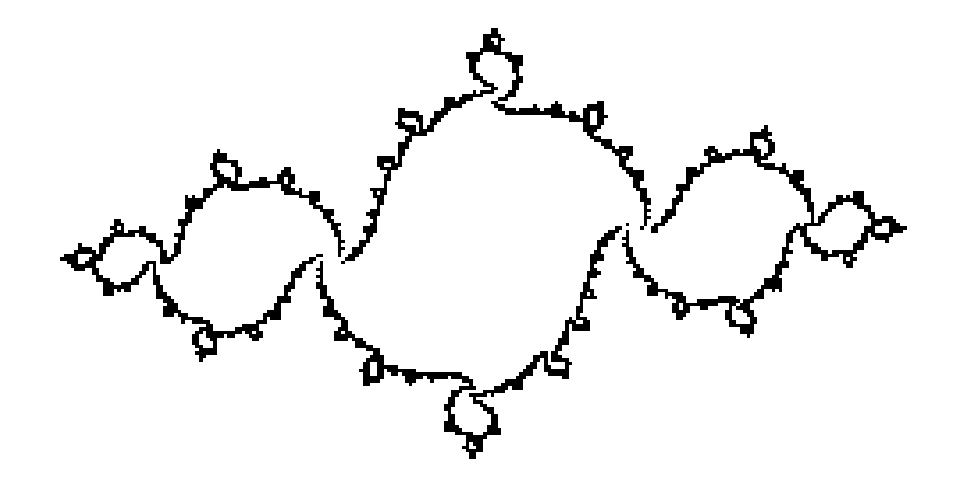

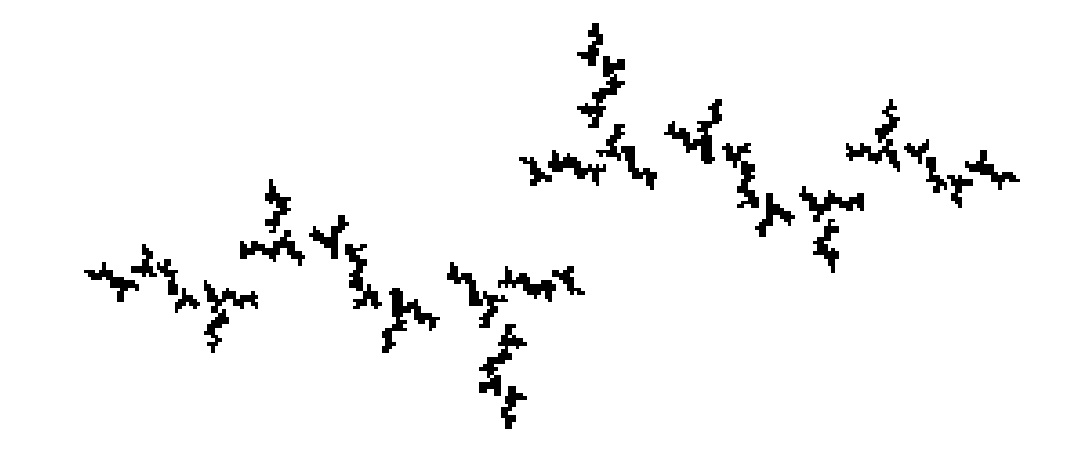

Összefüggő Nem összefüggő, Cantor féle halmaz

#### (Benoit) Mandelbrot halmaz

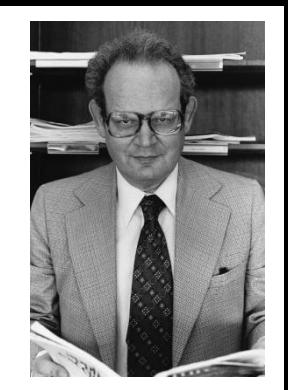

Azon  $c$  komplex számok, amelyekre a  $z \rightarrow z^2 + c$  Julia halmaza összefüggő.

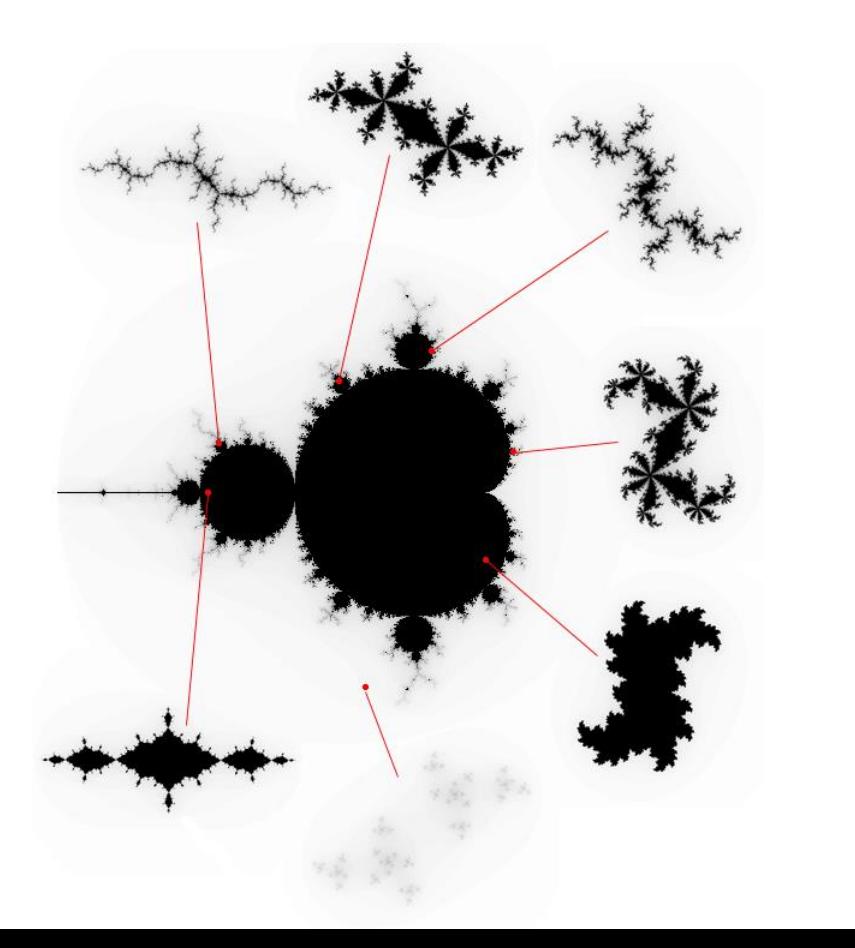

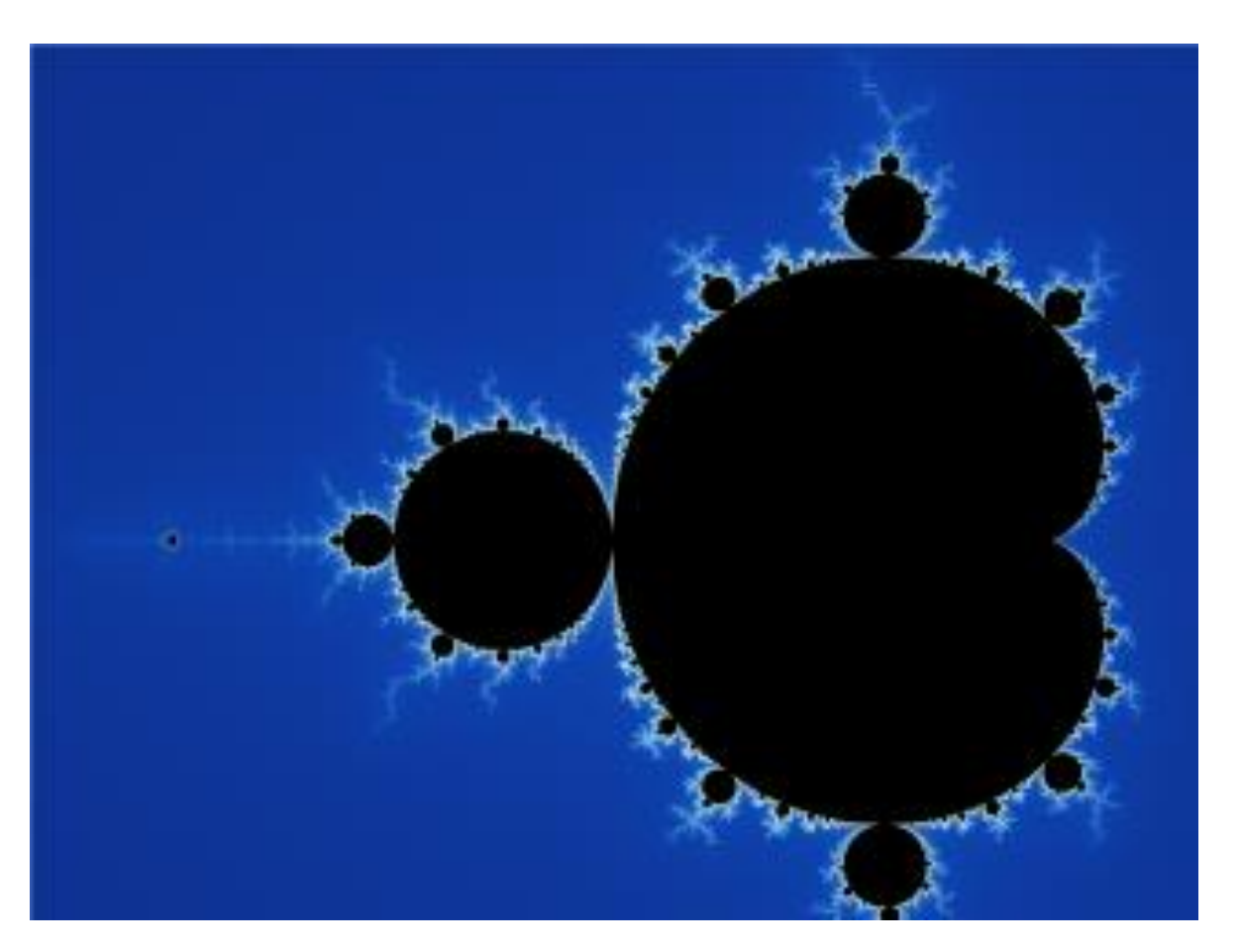

#### Julia halmaz összefüggősége

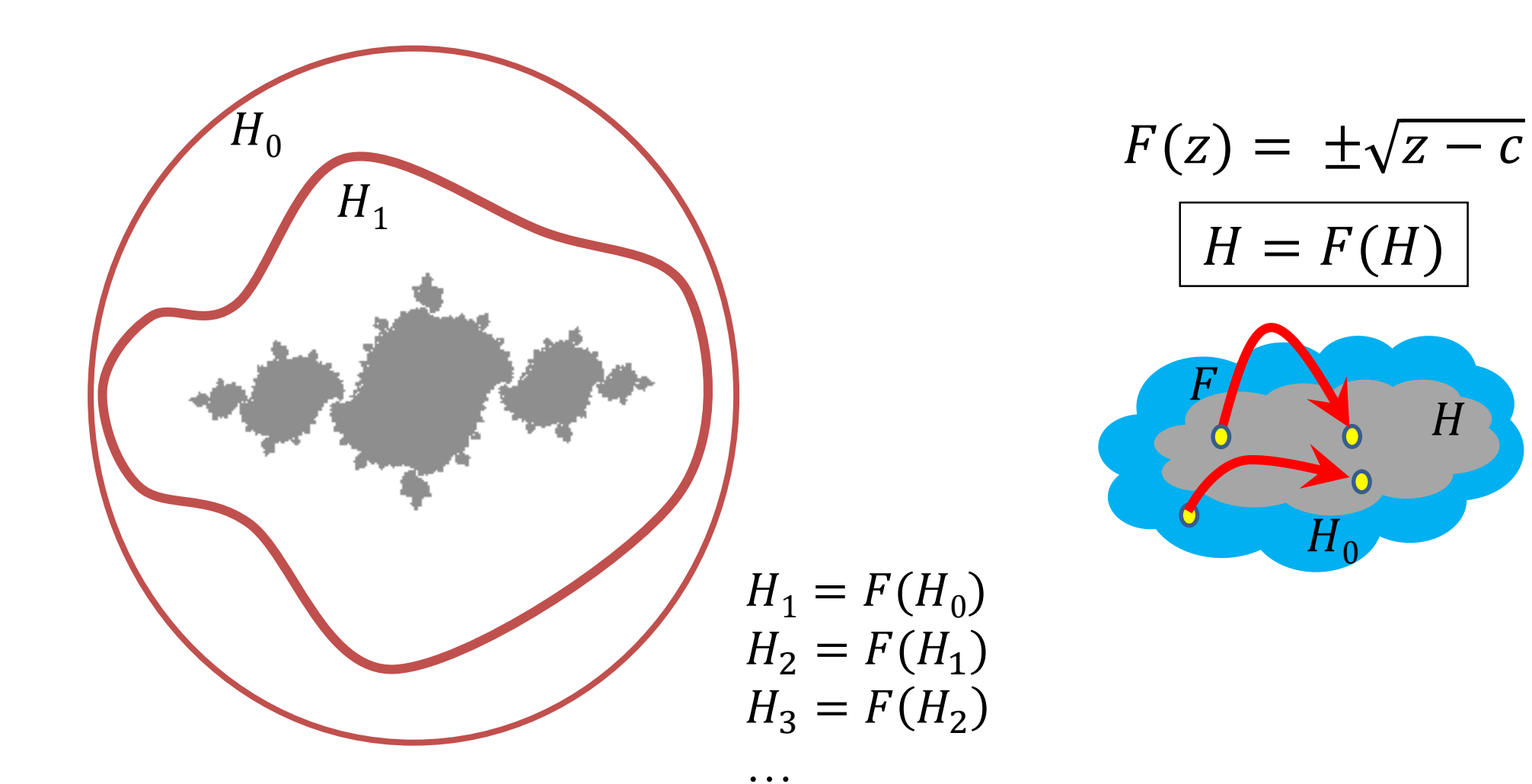

#### Julia halmaz összefüggősége

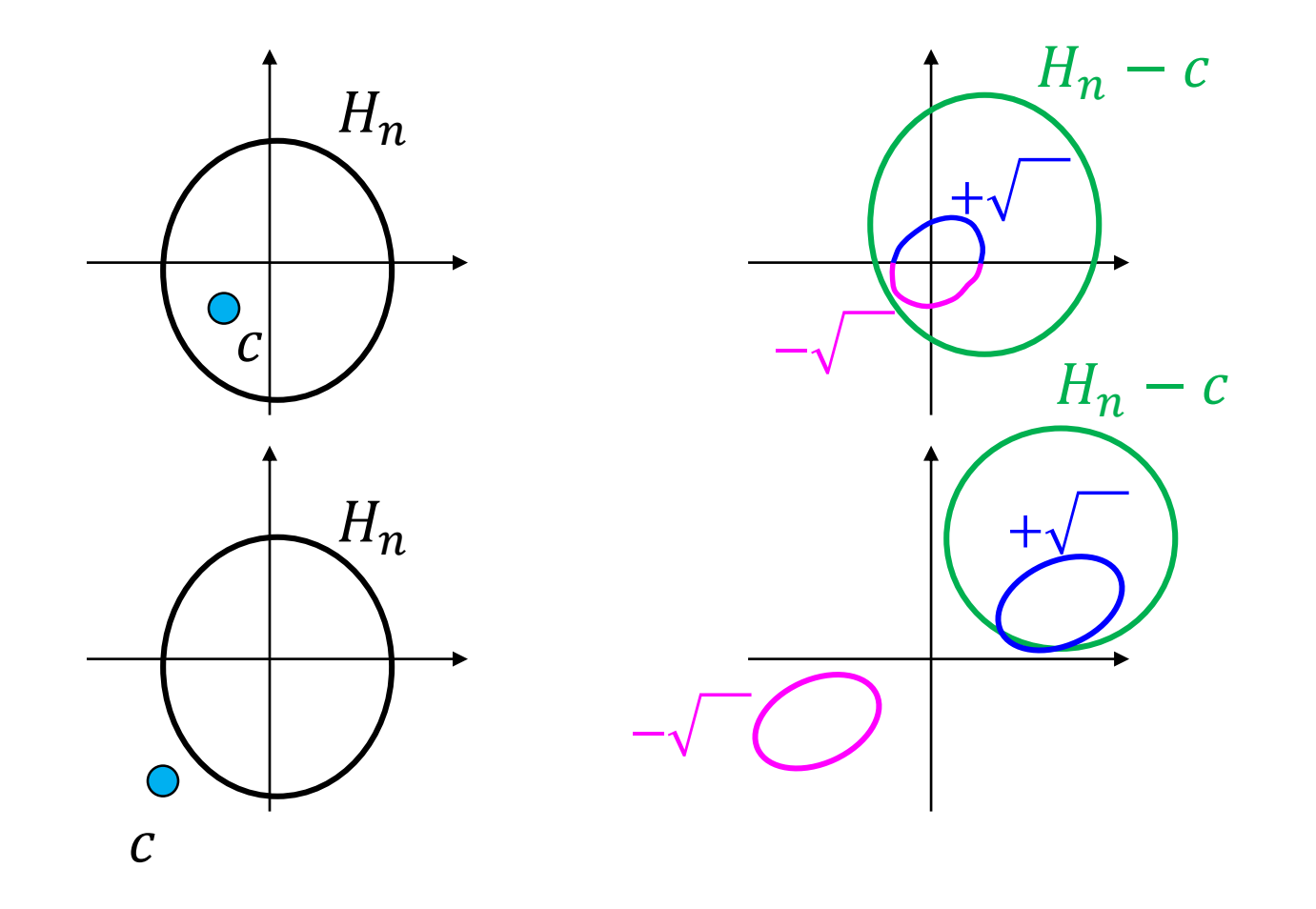

 $H_{n+1} = \pm \sqrt{H_n - c}$ 

#### (Benoit) Mandelbrot halmaz

Azon *c* komplex számok halmaza, amelyekre:

- $z \rightarrow z^2 + c$  Julia halmaza összefüggő.
- $\bullet$  c a Julia halmaz attraktorában vagy konvergens tartományában.
- $z_{n+1} = z_n^2 + c$  iteráció a c-ből indítva nem divergens.

#### Mandelbrot halmaz rajzolás

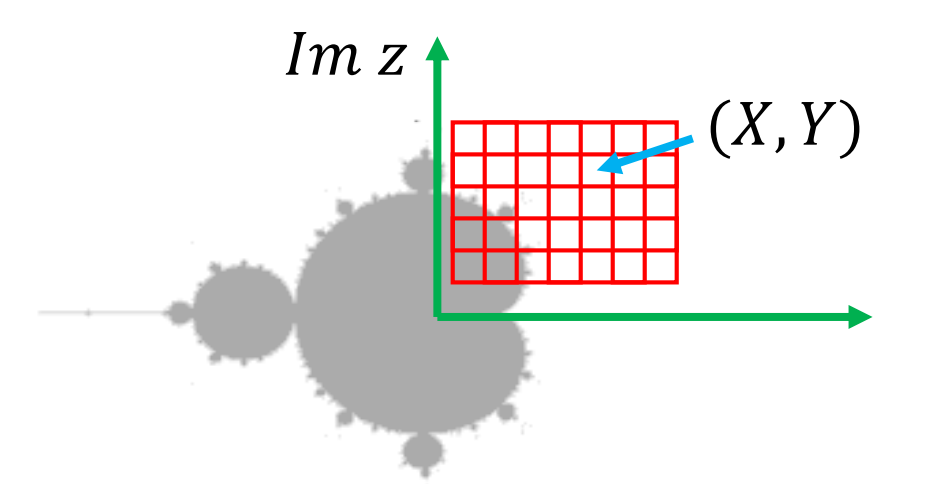

```
Mandelbrot ( ) {
   for(Y = 0; Y < Ymax; ++Y)for (X = 0; X < Xmax; ++X) {
         Complex  = ViewportWindow(X,Y);
         Complex z = c;
          z = z^2 + c\text{image}[Y][X] = (|z| \leq \text{infinity}) ? \text{black} : white;
      }
   }
                           |z| < 2
```
#### GPU implementáció

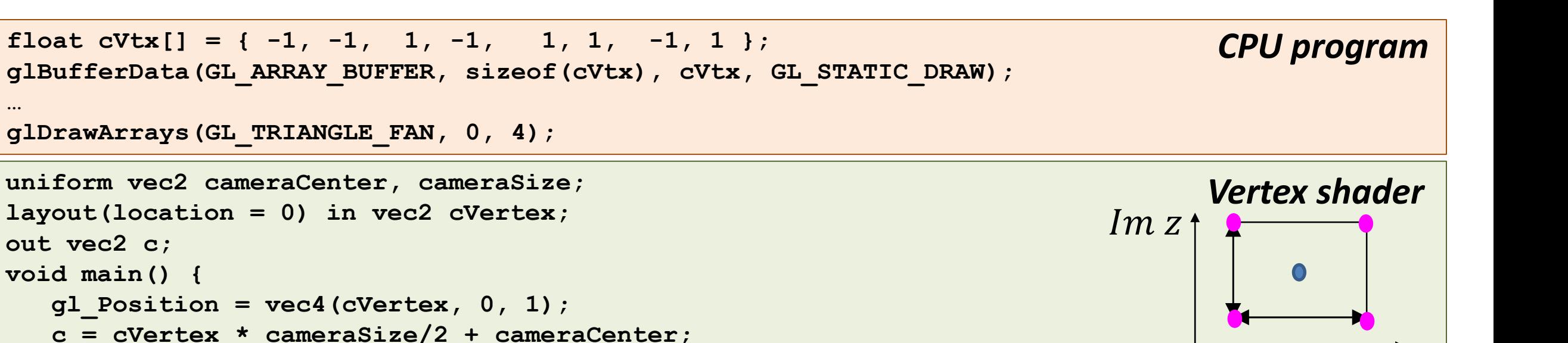

```
in vec2 c;
out vec4 fragCol;
const int nIteration = 1000;
void main() {
 vec2 z = c;
  for(int i = 0; i \lt nIteration; i++) {
     z = \text{vec2}(z.x * z.x - z.y * z.y, 2 * z.x * z.y) + c;if (dot(z, z) > 4) break;
  }
  fragCol = (i == nIteration) ? vec4(0, 0, 0, 1) : vec4(1, 1, 1, 1); 
}
                                            z = z^2 + c
```
**out vec2 c;**

**}**

**…**

**void main() {**

#### *Fragment shader*

 $Re\ z$ 

## Mandelbulb

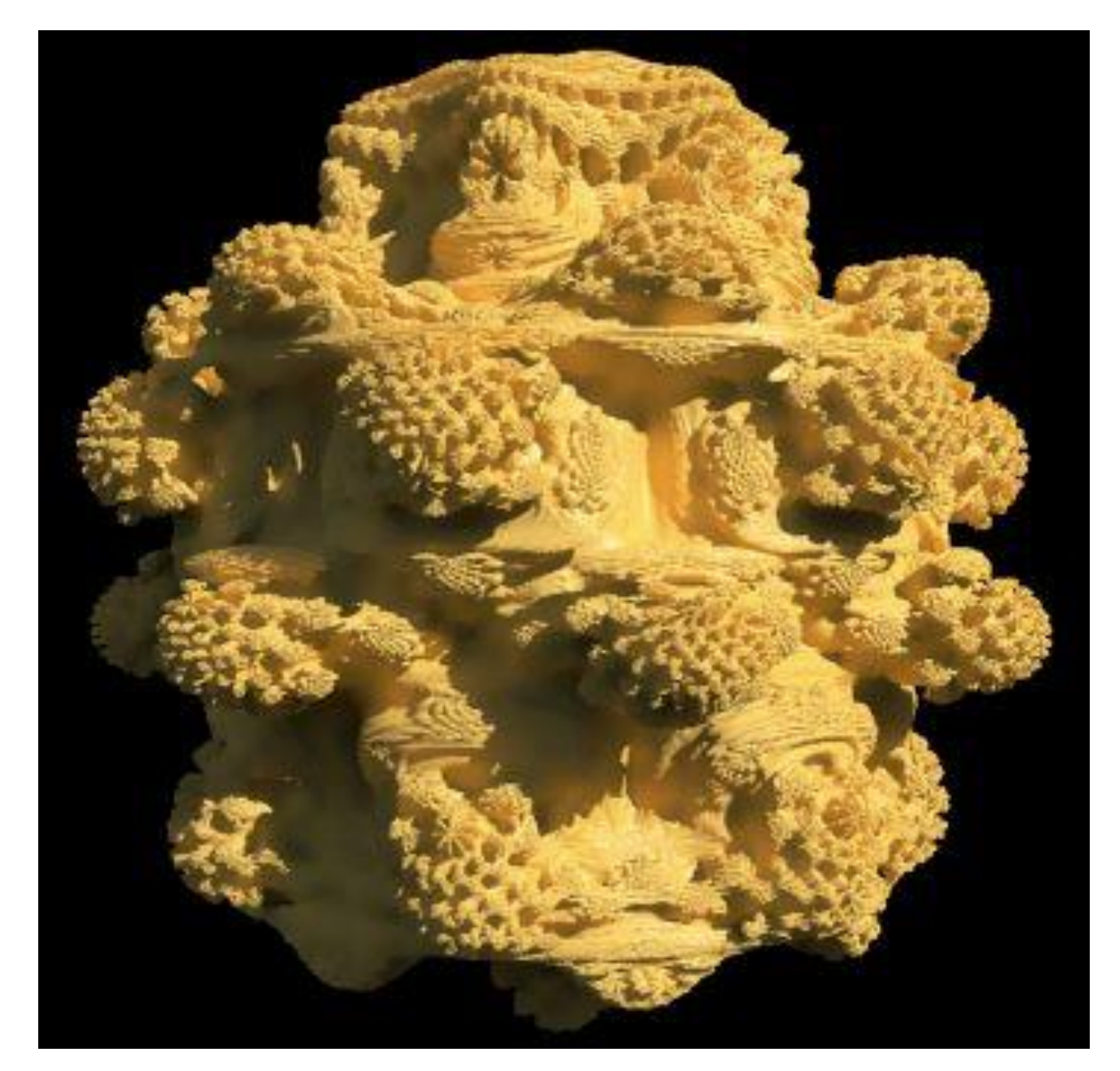

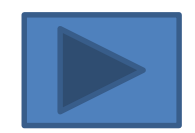

#### Inverz feladat: IFS modellezés

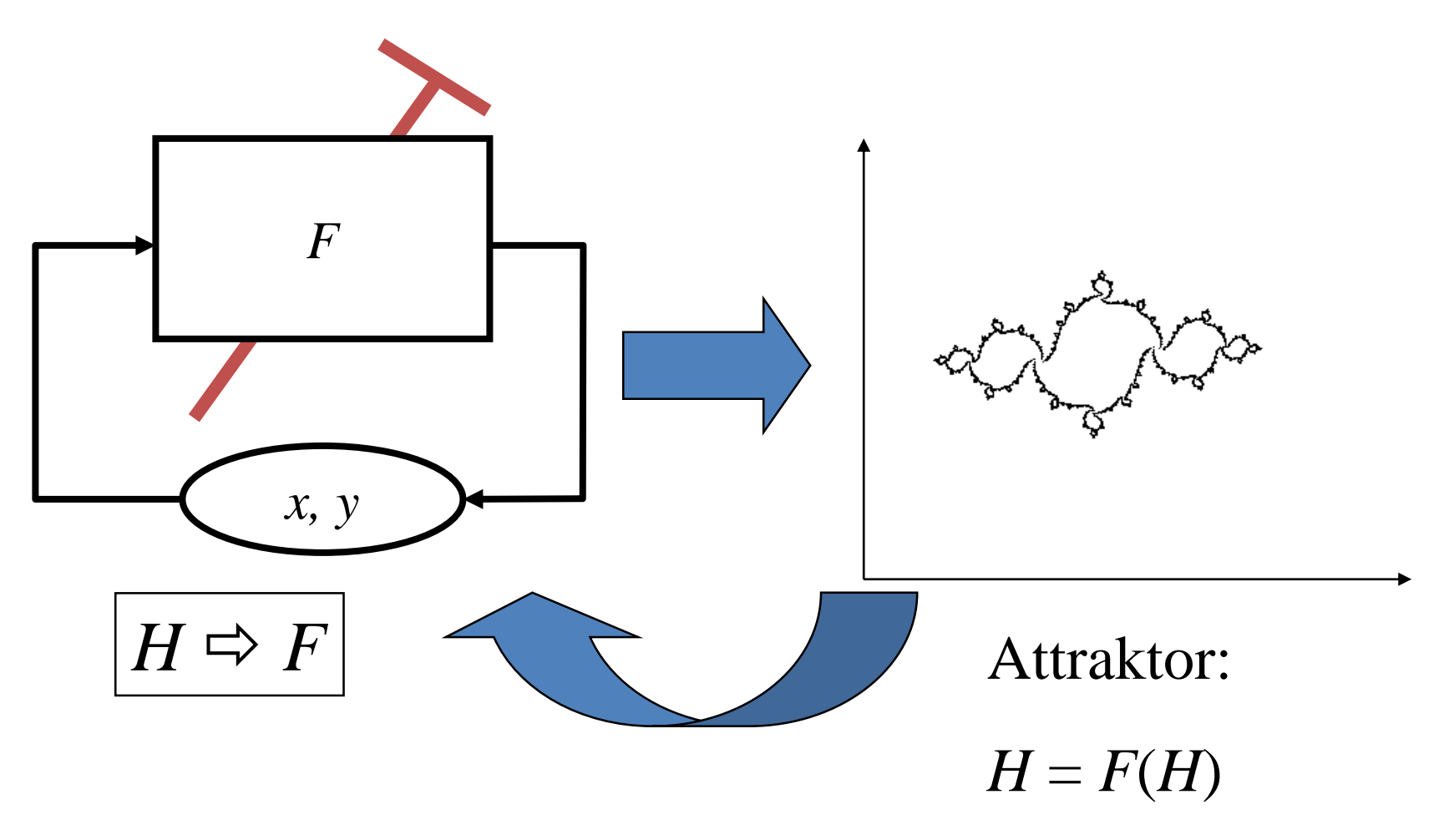

*F*: szabadon vezérelhető, legyen stabil attraktora

#### Melyik függvény attraktora a Koch görbe?

Attraktor:  $|H = F(H)| = W_1(H) \cup W_2(H) \cup W_3(H) \cup W_4(H)$ 

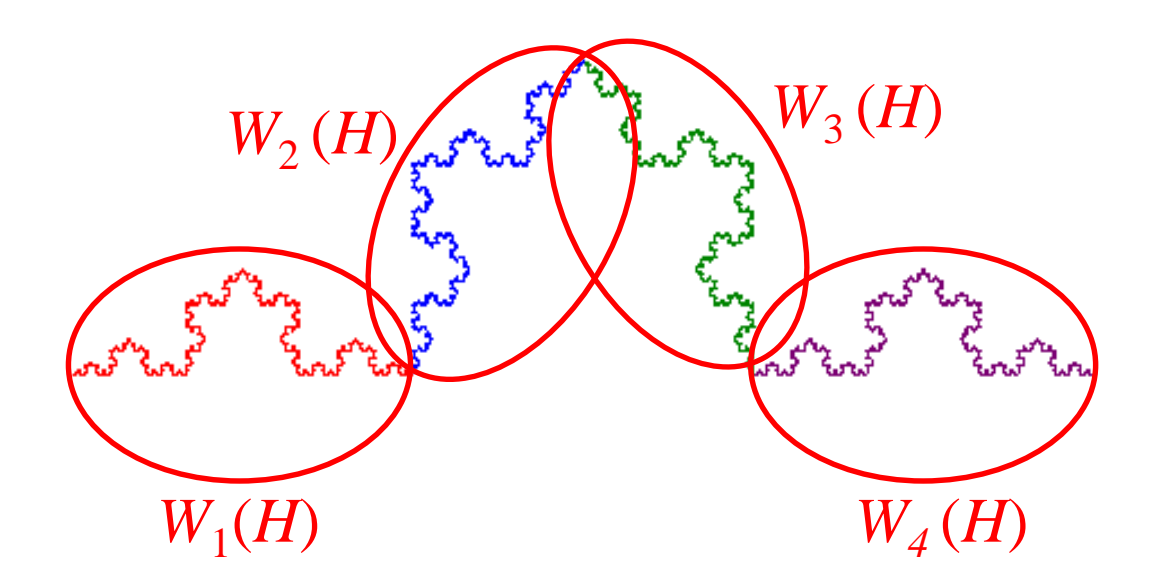

$$
W_k(x,y) = [x,y]\cdot A_k + q_k
$$

#### *F*: többértékű lineáris leképzés

Nem feltétlenül hasonlósági transzformáció! Nem csak önhasonló objektumok.

$$
F = W_1 \vee W_2 \vee \dots \vee W_m
$$

$$
W_k(x, y) = [x, y] \cdot A_k + q_k
$$

$$
\begin{array}{c}\n\sqrt{W_1} \\
\hline\nW_2 \n\end{array}
$$

$$
\left(\begin{matrix} & H \\ & \\ & \end{matrix}\right)
$$

 $Stabilitás = kontrakció$ |*A* sajátértékei| < 1

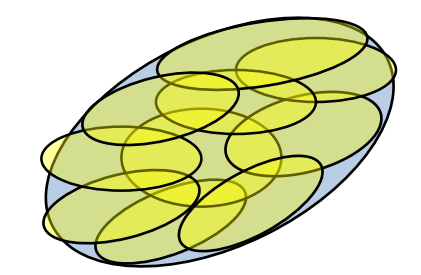

#### Kollázs:

lefedés a kicsinyített változatokkal Nem feltétlenül diszkjunkt

$$
H = W_1(H) \cup W_2(H) \cup \ldots \cup W_m(H)
$$

 $H = F(H)$ 

#### IFS rajzolás: iterációs algoritmus

```
IFSDraw ( )
```

```
Legyen [x,y] = [x,y] A_1 + q_1 megoldása a kezdő [x,y]FOR i = 0 TO "infinity" DO
        IF InWindow(x, y) 
            WindowViewport(x, y \Rightarrow X, Y)
            Write(X, Y, color);
         ENDIF
        Válassz k-t pk valószínűséggel
        [\mathbf{x}, \mathbf{y}] = [\mathbf{x}, \mathbf{y}] \mathbf{A}_{\mathbf{k}} + \mathbf{q}_{\mathbf{k}}ENDFOR
END
```
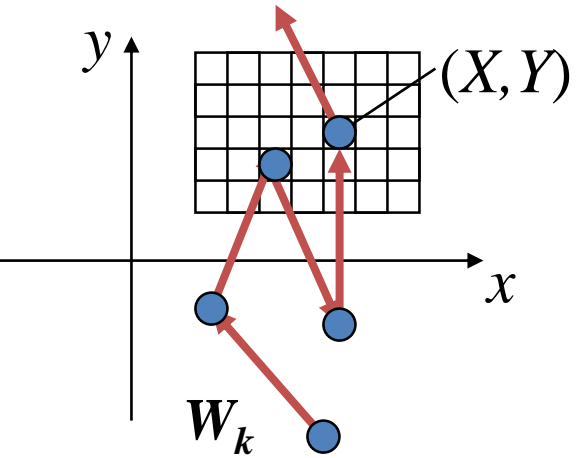

## Egyszerű IFS-ek

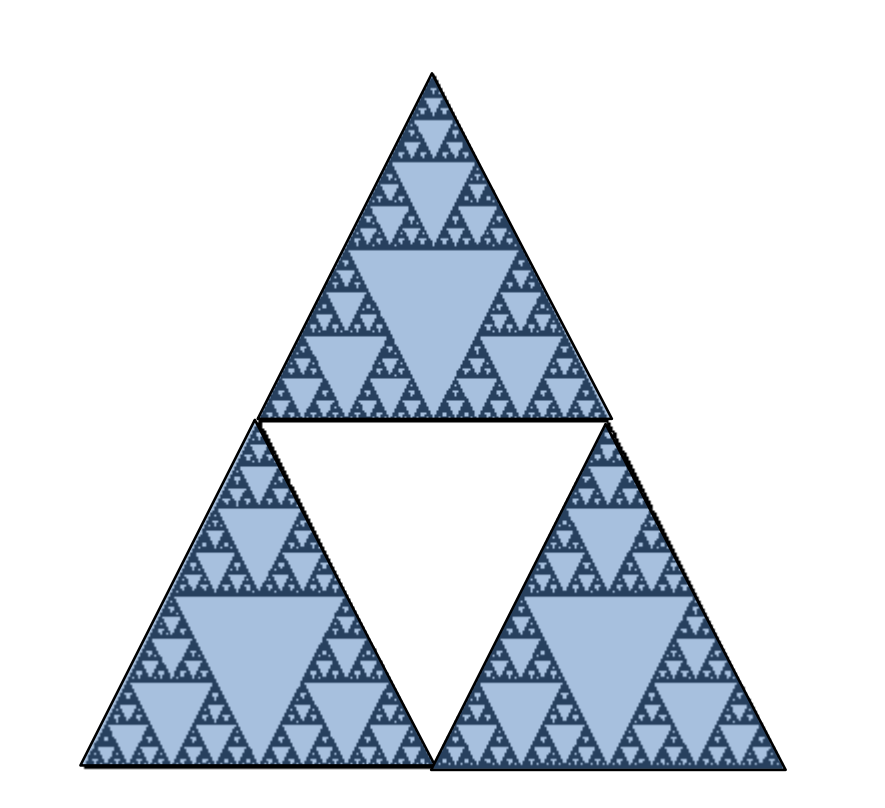

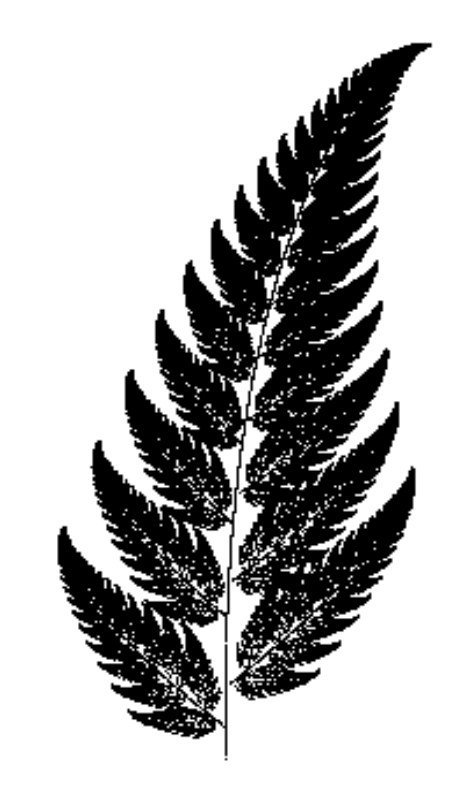

#### IFS modellezés

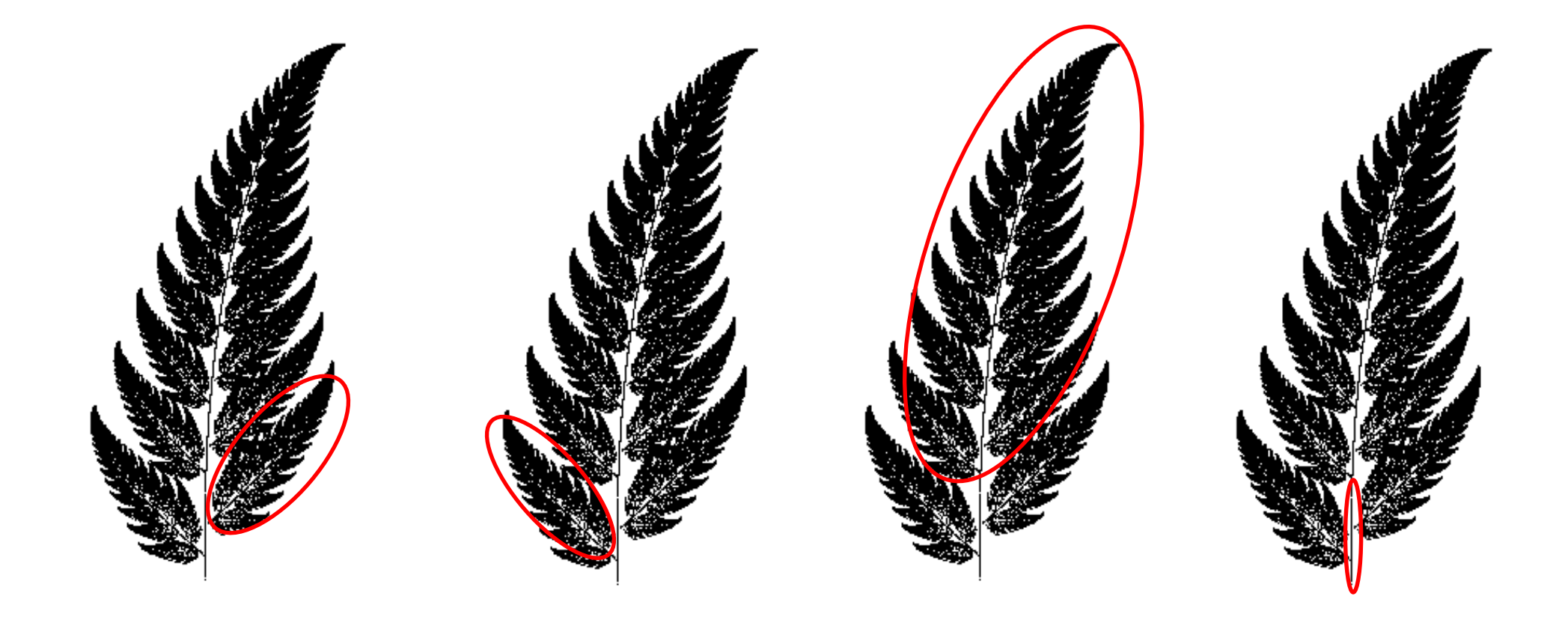

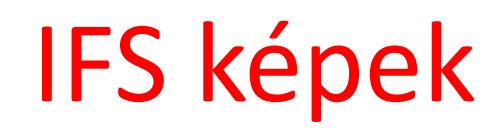

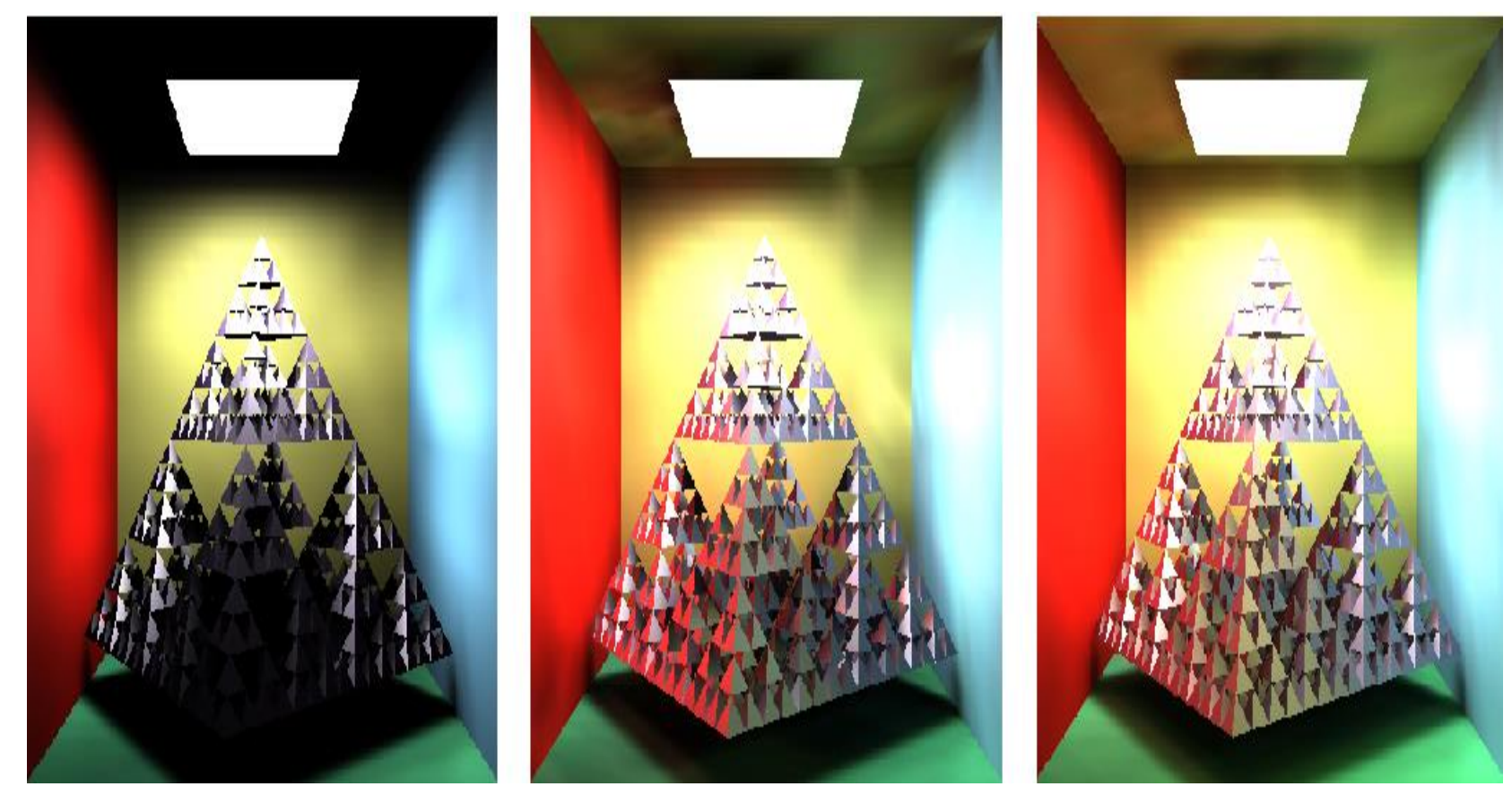

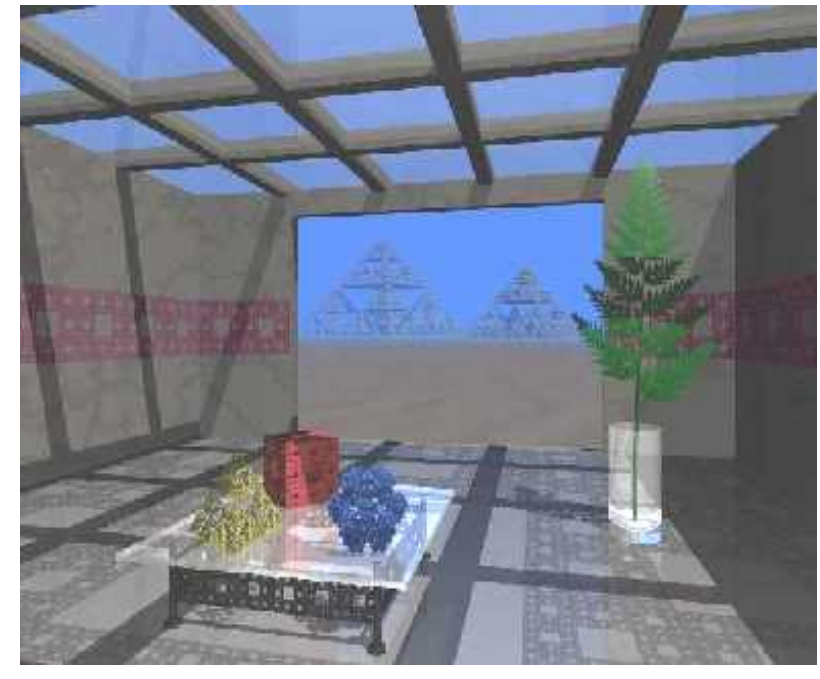

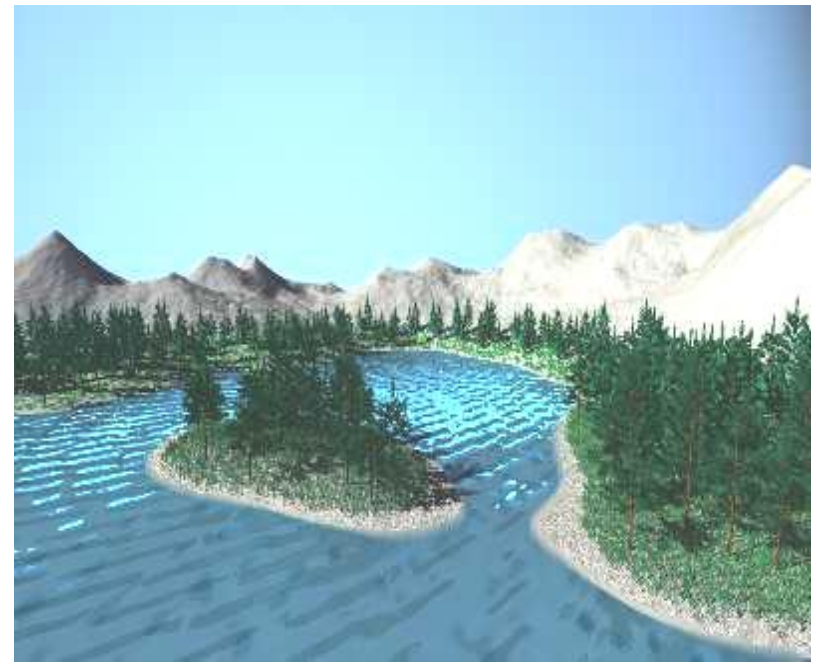